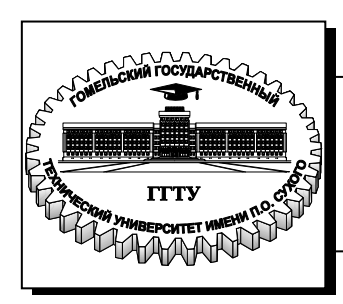

 **Министерство образования Республики Беларусь**

**Учреждение образования «Гомельский государственный технический университет имени П. О. Сухого»** 

**Кафедра «Электроснабжение»**

# **В. В. Бахмутская**

# **ПОТРЕБИТЕЛИ ЭЛЕКТРОЭНЕРГИИ И ЭЛЕКТРОМАГНИТНАЯ СОВМЕСТИМОСТЬ**

**ПРАКТИКУМ**

**для студентов специальности 1-43 01 02 «Электроэнергетические системы и сети» дневной формы обучения**

**Гомель 2011**

*Рекомендовано научно-методическим советом энергетического факультета ГГТУ им. П. О. Сухого* (*протокол № 6 от 29.03.2011 г.*)

Рецензент: канд. техн. наук, доц. каф. «Автоматизированный электропривод» ГГТУ им. П. О. Сухого *В. В. Тодарев*

#### **Бахмутская, В. В.**

Потребители электроэнергии и электромагнитная совместимость : практикум для студентов специальности 1-43 01 02 «Электроэнергетические системы и сети» днев. формы обучения / В. В. Бахмутская. – Гомель : ГГТУ им. П. О. Сухого, 2011. – 69 с. – Систем. требования: PC не ниже Intel Celeron 300 МГц ; 32 Mb RAM ; свободное место на HDD 16 Mb ; Windows 98 и выше ; Adobe Acrobat Reader. – Режим доступа: http://lib.gstu.local. – Загл. с титул. экрана. Б30

Изложены методы расчета показателей графиков электрических нагрузок, определения потерь мощности и энергии в системах электроснабжения, снижения потерь электроэнергии от внедрения мероприятий по повышению качества электроэнергии.

Для студентов специальности 1-43 01 02 «Электроэнергетические системы и сети» дневной формы обучения.

**УДК 621.31(075.8) ББК 31.29я73** 

© Учреждение образования «Гомельский государственный технический университет имени П. О. Сухого», 2011

# **ВВЕДЕНИЕ**

Учебное пособие разработано на основании типовой учебной программы "Потребители электроэнергии и электромагнитная совместимость" для студентов дневной формы обучения специальностей 1-43 01 02 "Электроэнергетические системы и сети" содержит описание и методику выполнения практических работ.

В пособии рассматриваются характеристика и расчет промышленных потребителей электроэнергии, графики электрических нагрузок и методы определения расчетных нагрузок, расчет осветительных сетей, определение потерь мощности и электроэнергии в электрических сетях, а также определение мощности и количества трансформаторов.

# ПРАКТИЧЕСКОЕ ЗАНЯТИЕ № 1

# Графики электрических нагрузок

#### Общие сведения о графиках нагрузки

При проектировании и эксплуатации систем электроснабжения выделяют три вида электрической нагрузки:

- активная мощность нагрузки  $P$ ;

- реактивная мощность нагрузки  $O$ ;

 $-$  TOK  $I$ .

Кривая, характеризующая изменение нагрузки во времени, называется графиком электрической нагрузки.

Под величиной нагрузки в данный момент времени понимается ее действующее значение, показываемое измерительными приборами с достаточно малой инерцией.

Различают индивидуальные и групповые графики электрической нагрузки - соответственно, для отдельных электроприемников и для группы электроприемников.

Зная индивидуальные графики нагрузки, можно получить групповой:

$$
P(t) = \sum_{i=1}^{n} p_i(t); \quad Q(t) = \sum_{i=1}^{n} q_i(t); \quad I(t) = \frac{\sqrt{P^2(t) + Q^2(t)}}{\sqrt{3}U_{\text{H}}}.
$$
 (1.1)

#### Индивидуальные графики нагрузки

В практике электроснабжения, как правило, используют групповые графики нагрузки (ГГН), но учитывая, что они формируются отдельными электроприемниками, необходимо рассмотреть индивидуальные графики нагрузки (ИГН). Различают 4 вида ИГН (рис. 1.1):

- периодические;

- цикличные;
- нецикличные;
- нерегулярные.

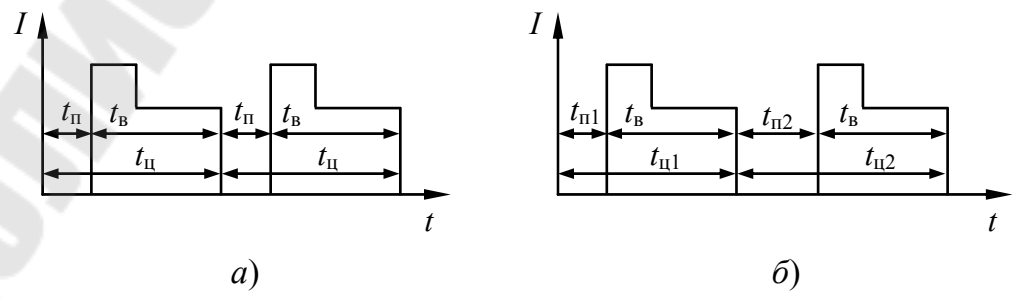

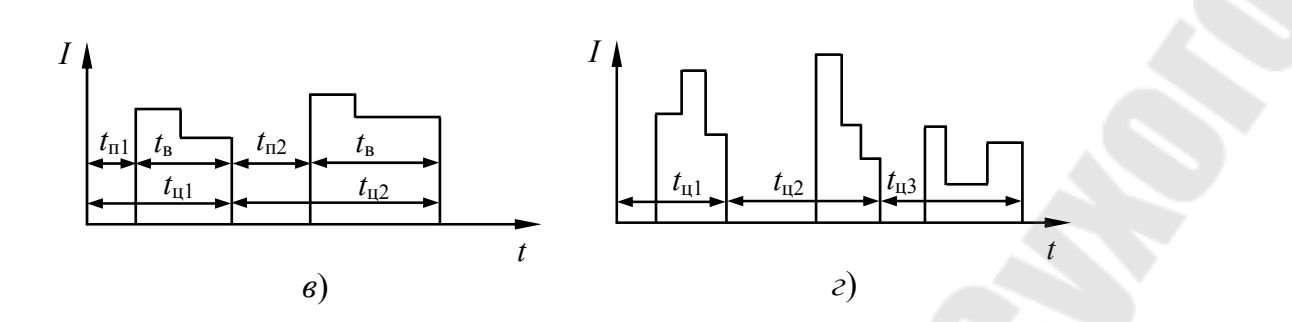

Рис. 1.1. Индивидуальные графики нагрузки различных типов:  $a$  – периодические;  $\delta$  – цикличные;  $\epsilon$  – нецикличные;  $z$  - нерегулярные

**Периодические графики** (рис. 1.1, *а*) отвечают строго ритмичному производству с одинаковыми токами и временем  $t_n$ ,  $t_n$ ,  $t_n$  за разные цик-ЛЫ:

$$
t_{\text{n1}} = t_{\text{n2}} = \text{const}; t_{\text{b1}} = t_{\text{b2}} = \text{const}; t_{\text{n1}} = t_{\text{n2}} = \text{const}; W_1 = W_2 = \text{const}.
$$

Цикличные графики (рис. 1.1, б) характерны для электроприемников поточных линий, где имеются ручные операции. Время пауз  $t_n$  и циклов  $t_{\text{u}}$  у таких графиков за разные циклы не равны и изменяются по случайному закону:

$$
t_{\text{n1}} \neq t_{\text{n2}} \neq \text{const}; t_{\text{n1}} = t_{\text{n2}} = \text{const}; t_{\text{n1}} \neq t_{\text{n2}} \neq \text{const}; W_1 = W_2 = \text{const}.
$$

Нецикличные графики (рис. 1.1, в) имеют электроприемники, когда выполняемые ими операции строго не регламентированы, например, станки на ремонтных участках. В этом случае  $t_{\rm B}$ ,  $t_{\rm II}$  и  $t_{\rm II}$  являются случайными, меняется и величина нагрузки от цикла к циклу. При этом нецикличный график, подобно периодическому и цикличному, характеризуется стабильностью потребления электроэнергии за среднее время цикла:

$$
t_{\text{n1}} \neq t_{\text{n2}} \neq \text{const}; t_{\text{n1}} \neq t_{\text{n2}} \neq \text{const}; t_{\text{n1}} \neq t_{\text{n2}} \neq \text{const}; W_1 = W_2 = \text{const}.
$$

**Нерегулярные графики** (рис. 1.1,  $z$ ) встречаются редко. Их имеют электроприемники, которые обслуживают технологические процессы с неустановившимся характером. При этом условие стабильности потребления электроэнергии уже не соблюдается:

$$
t_{\text{n1}} \neq t_{\text{n2}} \neq \text{const}; t_{\text{n1}} \neq t_{\text{n2}} \neq \text{const}; t_{\text{n1}} \neq t_{\text{n2}} \neq \text{const}; W_1 \neq W_2 \neq \text{const}.
$$

Графики групповой нагрузки

Для групповых графиков нагрузки степень регулярности определяется не только типами составляющих его индивидуальных графиков, но и взаимозависимостями нагрузок отдельных электроприемников.

По периодичности различают следующие типы групповых графиков нагрузки:

– нерегулярные;

– почти периодические.

В большинстве случаев имеют место почти периодические групповые графики нагрузки (рис. 1.2).

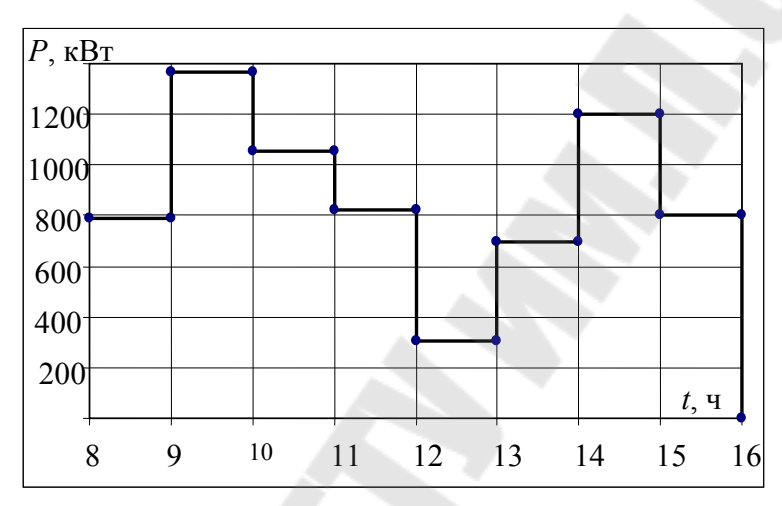

*Рис. 1.2*. Групповой график нагрузки потребителя электроэнергии за смену

Групповые графики нагрузки, для которых характерна повторяемость нагрузки в течение разных смен в определенные временные интервалы, называют почти периодическими.

Групповые графики нагрузки, используемые для решения практических задач электроснабжения, делятся на суточные (сменные), годовые (по месяцам), упорядоченные, типовые.

**Суточные** (сменные) графики нагрузки характеризуют изменение нагрузки в течение суток (смены).

**Годовые** графики нагрузки характеризуют изменение нагрузки по месяцам в течение года.

**Упорядоченные** графики нагрузки показывают время работы потребителя с определенной нагрузкой за принятый временной промежуток, например, за сутки или за год.

**Типовой** график нагрузки – усредненный по времени и набору электроприемников график нагрузки аналогичных по режиму работы потребителей.

При рассмотрении индивидуальных графиков их показатели обозначаются строчными буквами (*p*, *q*, *s*, *i*, *k*), групповых – прописными (*P*, *Q*, *S*, *I*, *K*).

Физические величины, характеризующие графики электрических нагрузок:

1.  $P_c$  – средняя нагрузка ( $Q_c$ ,  $S_c$ ,  $I_c$ ).

2.  $P_{\text{cx}}$  – среднеквадратичная (эффективная) нагрузка ( $Q_{\text{cx}}$ ,  $S_{\text{cx}}$ ,  $I_{\rm ex}$ ).

3.  $P_{_{\rm M}}$  — максимальная нагрузка ( $Q_{_{\rm M}}, S_{_{\rm M}}, I_{_{\rm M}}$ ):

а) *P*<sup>p</sup> – расчетная (максимальная длительная) нагрузка;

б) *P*пик – пиковая (максимальная кратковременная) нагрузка.

**Средняя нагрузка** – постоянная, неизменная во времени нагрузка в течение рассматриваемого промежутка времени, которая вызывает такой же расход электроэнергии, что и реальная, изменяющаяся нагрузка за этот же промежуток времени (*Т*):

$$
P_{\rm c} = \frac{\int_{0}^{T} P(t)dt}{T}.
$$
\n(1.2)

На практике средняя нагрузка определяется по показателям электрических счетчиков, либо других приборов, с помощью формул:

$$
P_{\rm c} = \frac{W}{T}; \quad Q_{\rm c} = \frac{V}{T}; \quad P_{\rm c} = \frac{\sum P_i \cdot \Delta t_i}{T}; \tag{1.3}
$$

$$
i_{\rm c} = \frac{1}{\sqrt{3}U_{\rm H} \cdot T} \int_{0}^{T} \sqrt{P^2 + Q^2} dt \approx \frac{\sqrt{P_{\rm c}^2 + Q_{\rm c}^2}}{\sqrt{3}U_{\rm H}};
$$
 (1.4)

$$
P_{\rm c} = \sum p_{\rm ci} \, ; \, Q_{\rm c} = \sum q_{\rm ci} \, . \tag{1.5}
$$

**Среднеквадратичная нагрузка** – нагрузка, которая не изменяется в течение промежутка времени *Т* и вызывает потери мощности и энергии в элементах системы электроснабжения потребителей такие же, как реальная нагрузка, изменяющаяся за это же время:

$$
P_{\rm ck} = \sqrt{\frac{1}{T} \cdot \int_{0}^{T} P^{2}(t)dt} \; ; \; I_{\rm ck} = \sqrt{\frac{1}{T} \cdot \int_{0}^{T} I^{2}(t)dt} \; ; \; P_{\rm ck} = \sqrt{\frac{\sum P_{i}^{2} \cdot \Delta t_{i}}{T}} \; . \tag{1.6}
$$

Среднеквадратичная нагрузка используется для определения потерь мощности и энергии в элементах системы электроснабжения.

**Максимальная нагрузка** – это наибольшая из средних нагрузок за рассматриваемый промежуток времени. При этом различают максимальную длительную и максимальную кратковременную нагрузки.

Максимальная длительная нагрузка характеризуется периодом усреднения от нескольких минут до нескольких часов (рис. 1.3). Она используется для выбора токоведущих частей СЭС по условию нагрева.

Максимальная кратковременная нагрузка характеризуется периодом усреднения от доли до нескольких секунд. Ее называют пиковой нагрузкой:

$$
I_{\text{m}} > I_{\text{M}} \ge I_{\text{c}} \ge I_{\text{c}}.\tag{1.7}
$$

Пиковая нагрузка используется для расчетов релейной защиты и автоматики, выбора предохранителей и автоматических выключателей.

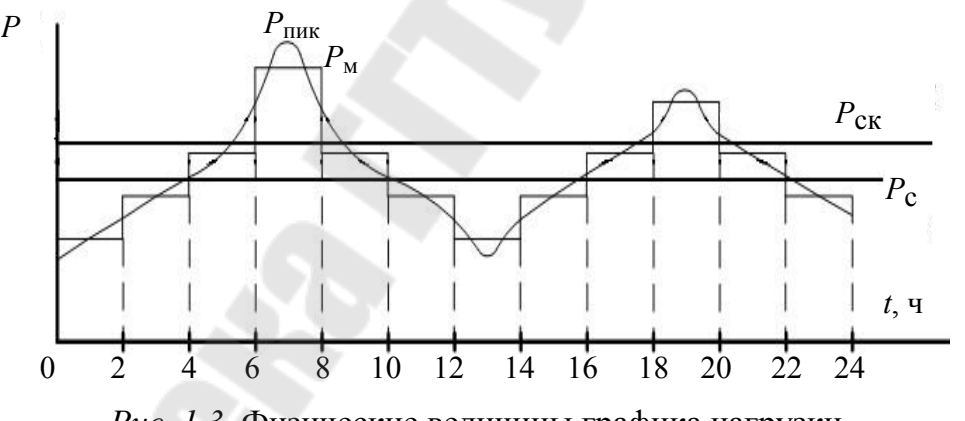

*Рис. 1.3*. Физические величины графика нагрузки

Из максимальной длительной нагрузки важнейшее значение имеет расчетная нагрузка.

Под *расчетной* понимается такая условная нагрузка, которая эквивалентна реальной нагрузке по наиболее тяжелому тепловому эффекту. В связи с этим рассматривают следующие 2 определения расчетной нагрузки:

1. Расчетная нагрузка, определяющая нагрев (износ) изоляции.

2. Расчетная нагрузка, определяющая нагрев токоведущих частей.

Из двух значений расчетной мощности используют наибольшее значение. При этом значение расчетной мощности определяется как:

$$
P_{\mathbf{p}} = \sqrt{3} \cdot I_{\mathbf{p}} \cdot U_{\mathbf{H}} \cdot \cos \varphi_{\mathbf{cp}.\mathbf{B3B}} \tag{1.8}
$$

$$
\cos\varphi_{\rm cp. B3B} = \frac{W}{\sqrt{W^2 + V^2}}.
$$
 (1.9)

# Коэффициенты, характеризующие графики нагрузки

Наряду с физическими величинами графики нагрузки описываются безразмерными коэффициентами. Эти коэффициенты устанавливают связь между основными физическими величинами, характеризуют неравномерность графиков нагрузки и использование электроприемников и потребителей электроэнергии по мощности и времени.

Коэффициенты, характеризующие связь между основными физическими величинами графиков нагрузки:

### 1. Коэффициент максимума графика:

$$
k_{\rm m.r.} = \frac{P_{\rm m}}{P_{\rm c}}.\tag{1.10}
$$

Коэффициент максимума относится к групповым графикам нагрузки и устанавливает связь между средней и максимальной нагрузками за наиболее загруженную смену.

#### 2. Коэффициент заполнения графика:

$$
k_{3,r} = \frac{P_{\rm c}}{P_{\rm M}} = \frac{1}{k_{\rm M}}.\tag{1.11}
$$

Данный коэффициент определяется, как для группового, так и для индивидуального графика нагрузки.

### 3. Коэффициент формы графика:

$$
k_{\phi,\rm r} = \frac{P_{\rm cx}}{P_{\rm c}}, \ k_{\phi,\rm r} \ge 1. \tag{1.12}
$$

 $k_{\phi,\text{r}} = 1-1,2 - \text{для групповых градников};$ 

 $k_{\phi,\text{r}} = 1-3 - \pi n$  индивидуальных графиков.

Коэффициент формы характеризует степень неравномерности графика нагрузки, прямо пропорционален величине потерь мощности и энергии в элементах системы электроснабжения потребителя.

Коэффициенты, характеризующие режимы работы электроприемников (потребителей электроэнергии):

### **4**. **Коэффициент включения**:

$$
k_{\rm B} = \frac{t_{\rm B}}{t_{\rm B} + t_{\rm o} + t_{\rm xx}},\tag{1.13}
$$

где t<sub>в</sub> – время включения и работы электроприемников;

 $t_{\rm o}$  – время отключения электроприемника;

xx *t* – время работы в режиме холостого хода.

Для групповых графиков коэффициент включения определяется как средневзвешенное значение коэффициентов включения входящих в группу электроприемников:

$$
K_{\rm B} = \frac{\sum k_{\rm B} \cdot P_{\rm H} i}{\sum P_{\rm H} i}.
$$
 (1.14)

Коэффициент включения *K*<sup>в</sup> характеризует использование электроприемников по времени.

### **5**. **Коэффициент загрузки**:

$$
k_{3} = \frac{P_{\text{CB}}}{P_{\text{H}}},
$$
\n(1.15)

где  $P_{\text{ca}}$  – средняя мощность нагрузки за время включения электроприемника:

$$
P_{\text{CB}} = \frac{T_{\text{II}}}{T_{\text{B}}} \cdot P_{\text{C}}; \quad P_{\text{CB}} = \frac{\sum P_i \cdot \Delta t_i}{T_{\text{B}}}, \tag{1.16}
$$

где  $T_{\text{u}}$  – время цикла;

 $T_{\rm B}$  – время включения;

 $P_{\rm c}$  – средняя нагрузка за цикл или смену.

Коэффициент загрузки характеризует использование электроприемников по мощности.

# **6**. **Коэффициент использования**:

$$
k_{\rm H} = \frac{P_{\rm c}}{P_{\rm H}}.\tag{1.17}
$$

При заданных индивидуальных коэффициентах использования групповой коэффициент рассчитывается как средневзвешенное значение по выражению

$$
K_{\rm u} = \frac{\sum k_{\rm ui} \cdot P_{\rm ni}}{\sum P_{\rm ni}}.
$$
 (1.18)

Коэффициент использования характеризует использование электроприемников по мощности и по времени.

#### **Пример выполнения задания**

Для предприятия с установленной мощностью электроприемников  $P_{\text{ver}} = 200 \text{ MBr}$ , типовой график нагрузки которого приведен на рис. 1.4, табл. 1.1, определить:

 – физические величины и безразмерные коэффициенты графика нагрузки;

 – время использования максимума нагрузки и время максимальных потерь за сутки и за год.

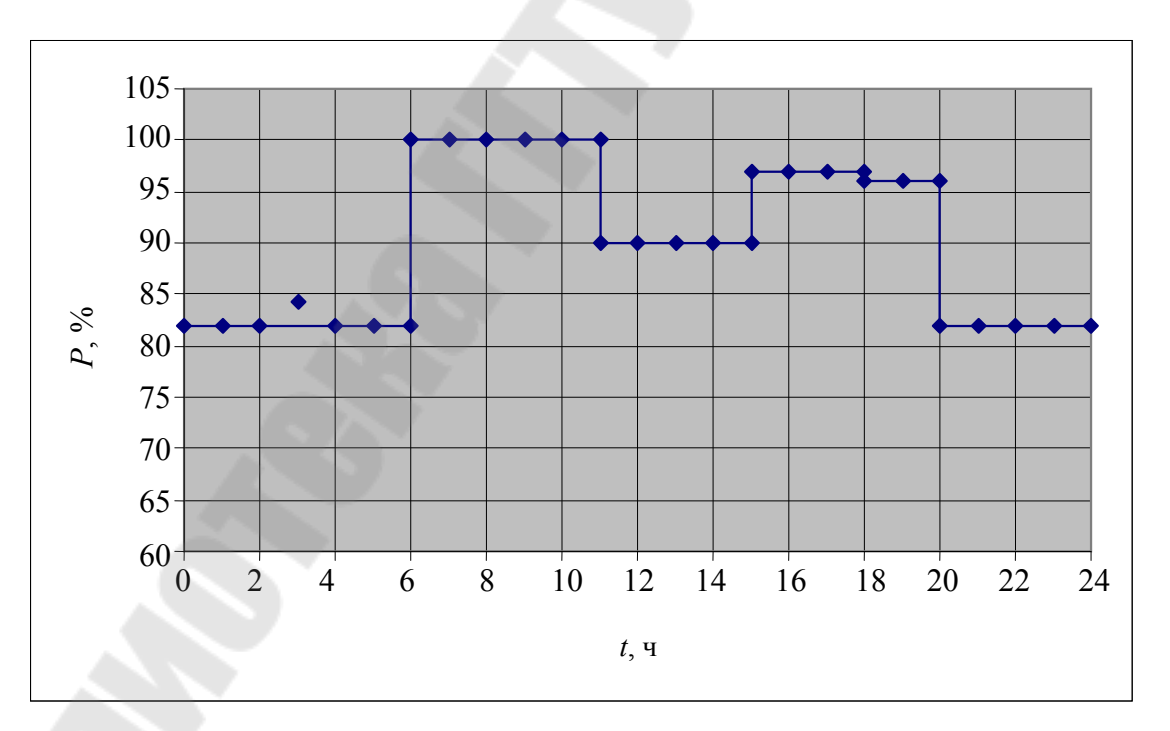

Расчеты представить в виде таблицы 1.2.

*Рис. 1.4.* Типовой график нагрузки предприятия

Таблица 1.1

### Данные типового графика нагрузки предприятия

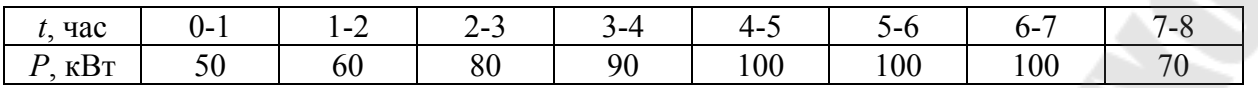

Таблица 1.2

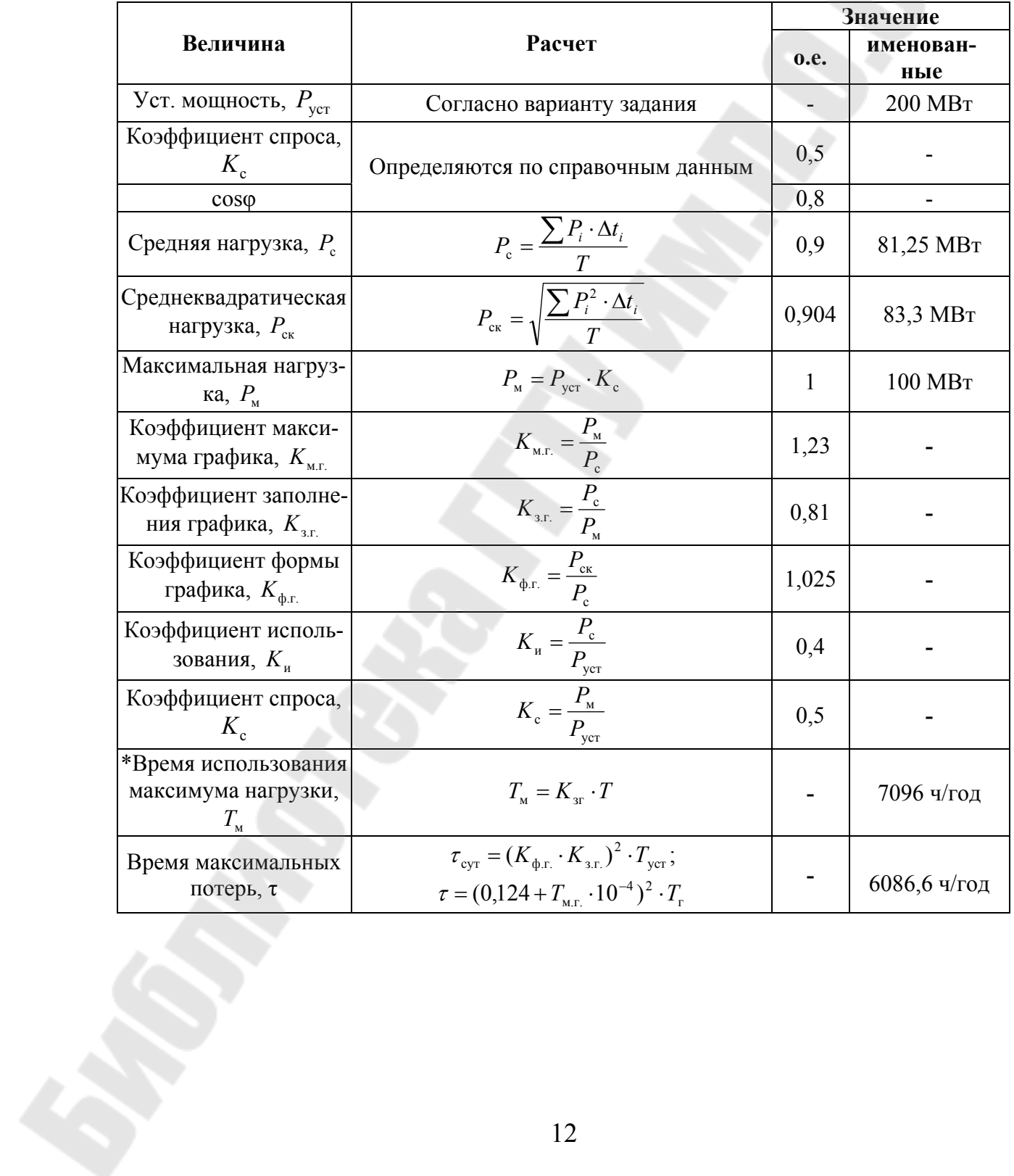

### Ход и результаты расчетов

# **ЗАДАНИЕ**

Для варианта заданы суточный характерный график нагрузки (таблица 1.3) и установленная мощность электроприемников потребителя (таблица 1.4). Определить:

– физические величины и безразмерные коэффициенты графика электрических нагрузок;

– время использования максимума нагрузки и время максимальных потерь за сутки и за год;

*Таблица 1.3* 

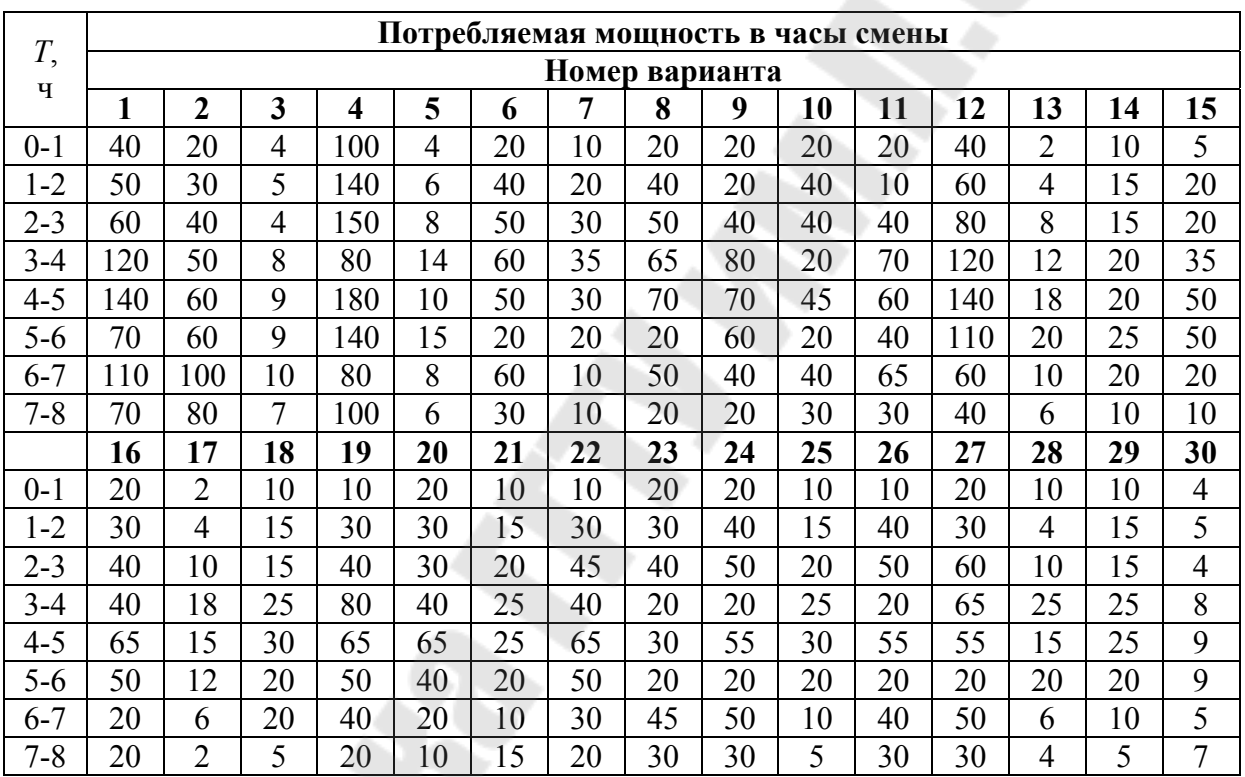

**Данные типовых графиков нагрузки, по вариантам**

*Таблица 1.4* 

#### **Данные по установленной мощности предприятий**

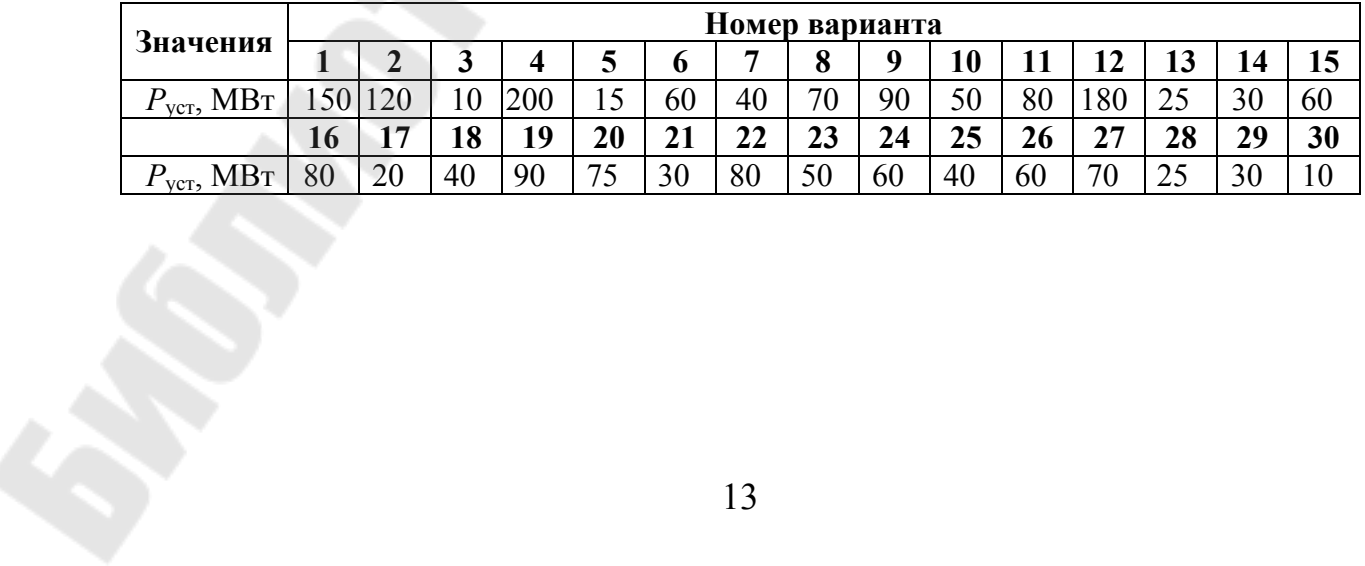

# **ПРАКТИЧЕСКОЕ ЗАНЯТИЕ № 2**

# **Расчет электрических нагрузок в электроустановках напряжением до 1 кВ методом упорядоченных диаграмм**

**Краткие теоретические сведения**. Расчетная нагрузка по допустимому нагреву представляет собой такую условную длительную неизменную нагрузку, которая эквивалентна ожидаемой изменяющейся нагрузке по наиболее тяжелому тепловому воздействию: максимальной температуре нагрева проводника или тепловому износу его изоляции.

В соответствии с РТМ 36.18.32.4-92 расчетная активная мощность группы электроприемников (количество электроприемников в группе более одного) на напряжении до 1 кВ определяется по выражению

$$
P_{\rm p} = K_{\rm p} \sum_{1}^{n} k_{\rm ni} p_{\rm ni} \,, \tag{2.1}
$$

где *K*<sup>p</sup> – коэффициент расчетной нагрузки.

Групповой коэффициент использования

$$
K_{\rm H} = \frac{\sum_{l}^{n} k_{{\rm H}i} p_{{\rm H}i}}{\sum p_{{\rm H}i}}.
$$
 (2.2)

Значение *K*<sup>p</sup> зависит от эффективного числа электроприемников  $(n_{_3})$ , группового коэффициента использования  $(K_u)$ , а также от постоянной времени нагрева сети, для которой рассчитываются электрические нагрузки. В методике расчета приняты следующие значения постоянной времени нагрева  $(T_0)$ :  $T_0 = 10$  мин – для сетей напряжением до 1 кВ, питающих распределительные шинопроводы, пункты, сборки, щиты. Значения *K*<sup>p</sup> для этих сетей принимаются по табл. 2.1;  $T_0 = 2.5$  ч – для магистральных шинопроводов и цеховых трансформаторов. Значения *K*<sup>p</sup> для этих сетей принимаются по табл. 2.2.

Эффективное число электроприемников  $n<sub>3</sub>$  – это такое число однородных по режиму работы электроприемников одинаковой мощности, которое обуславливает те же значения расчетной нагрузки, что и группа различных по мощности и режиму работы электроприемников. Величина  $n_3$  определяется по выражению:

$$
n_{9} = \frac{\left(\sum p_{\rm H}\right)^{2}}{\sum p_{\rm H}^{2}}.
$$

Таблица 2.1

 $(2.3)$ 

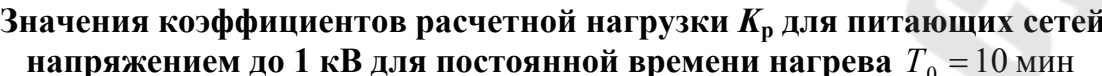

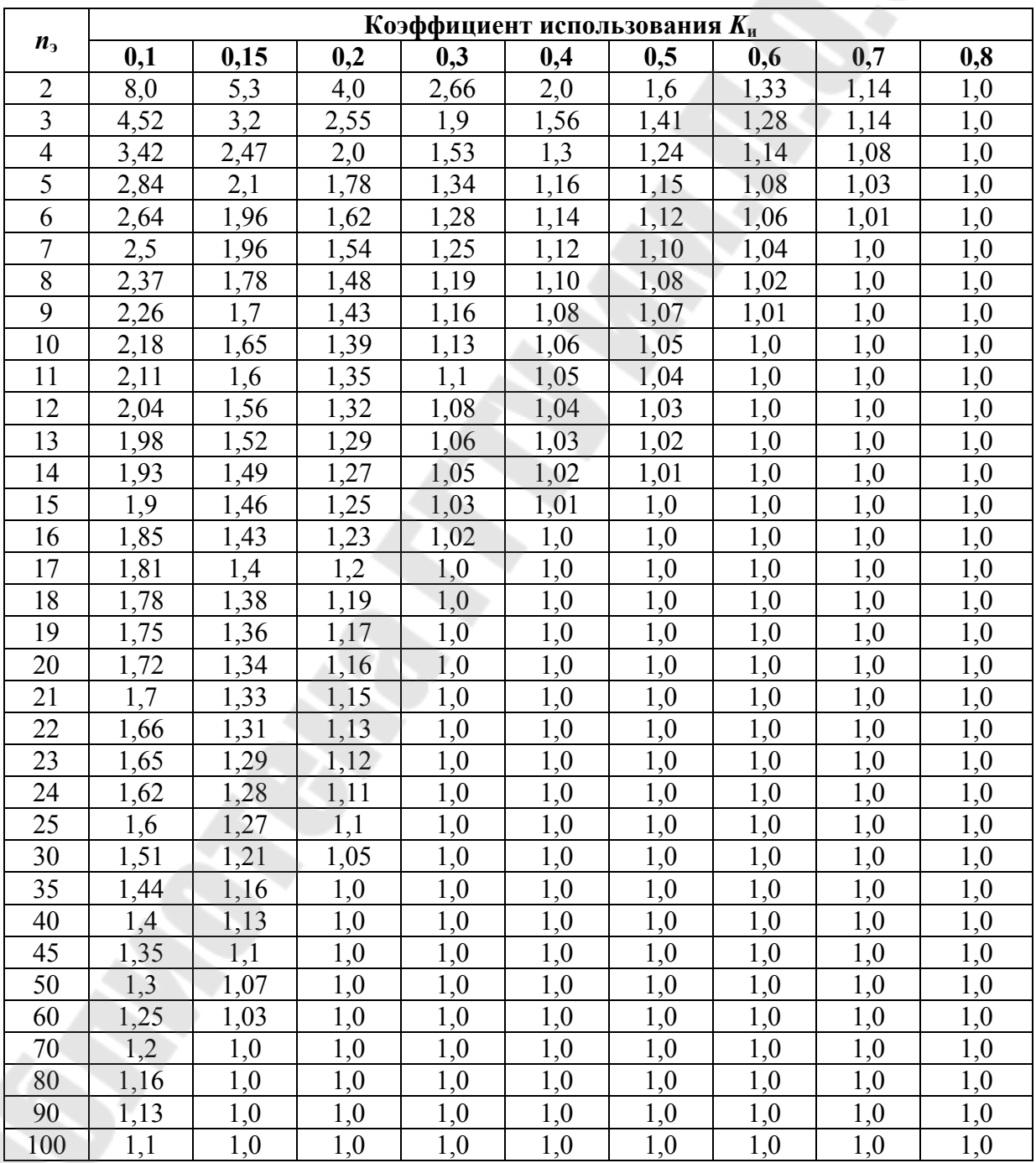

# Таблица 2.2

# Значения коэффициентов расчетной нагрузки  $K_{\rm p}$  на шинах НН

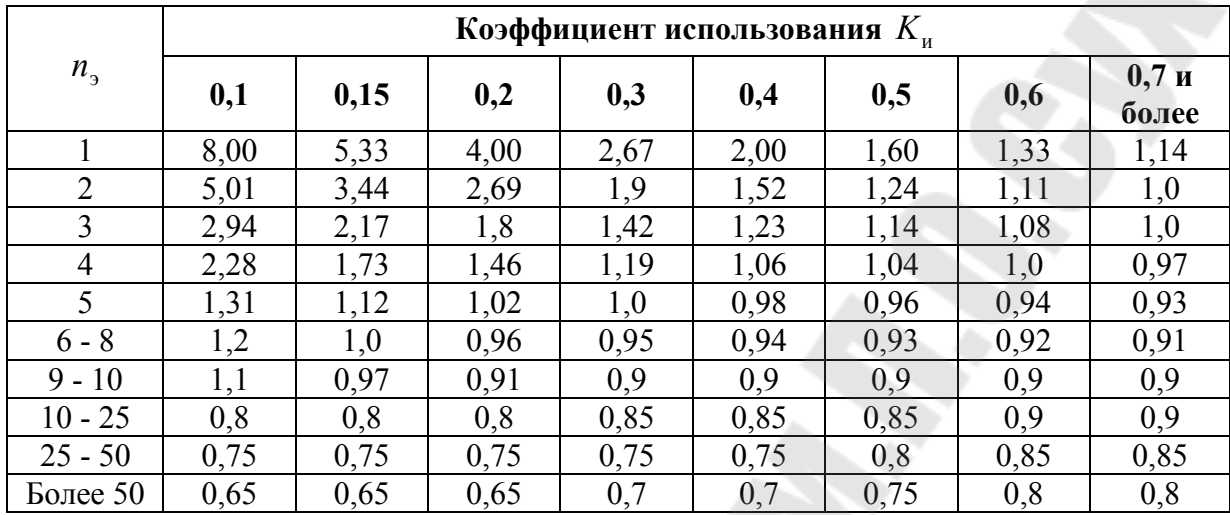

### цеховых трансформаторов и для магистральных шинопроводов напряжением до 1 кВ

В случаях, когда расчетная мощность  $P_p$ , вычисленная по выражению (1.1), окажется меньше номинальной наиболее мощного электроприемника ( $p_{H,\text{max}}$ ), следует принимать  $P_p = p_{H,\text{max}}$ .

Расчетная реактивная мощность определяется следующим образом:

- для питающих сетей (питающие распределительные шинопроводы, пункты, сборки, щиты) в зависимости от значения n<sub>3</sub>:

при  $n_{\rm s} \leq 10$ 

$$
Q_{\rm p} = 1.1 \sum_{1}^{n} k_{\rm ni} p_{\rm ni} \text{tg} \varphi_i ; \qquad (2.4)
$$

при  $n_3 > 10$ 

$$
Q_{\rm p} = \sum_{1}^{n} k_{\rm n i} p_{\rm n i} \text{tg} \varphi_i ; \qquad (2.5)
$$

- для магистральных шинопроводов и на шинах цеховых трансформаторных подстанций, а также при определении реактивной мощности в целом по цеху, корпусу:

$$
Q_{\rm p} = K_{\rm p} \sum_{1}^{n} k_{\rm ni} p_{\rm ni} \text{tg} \varphi_i ; \qquad (2.6)
$$

# где tgo, - коэффициент реактивной мощности *i*-го электроприемника, принимаемый по табл. 2.3 по значению  $\cos\varphi$ .

Таблица 2.3

#### Коэффициенты использования и мощности некоторых механизмов и аппаратов

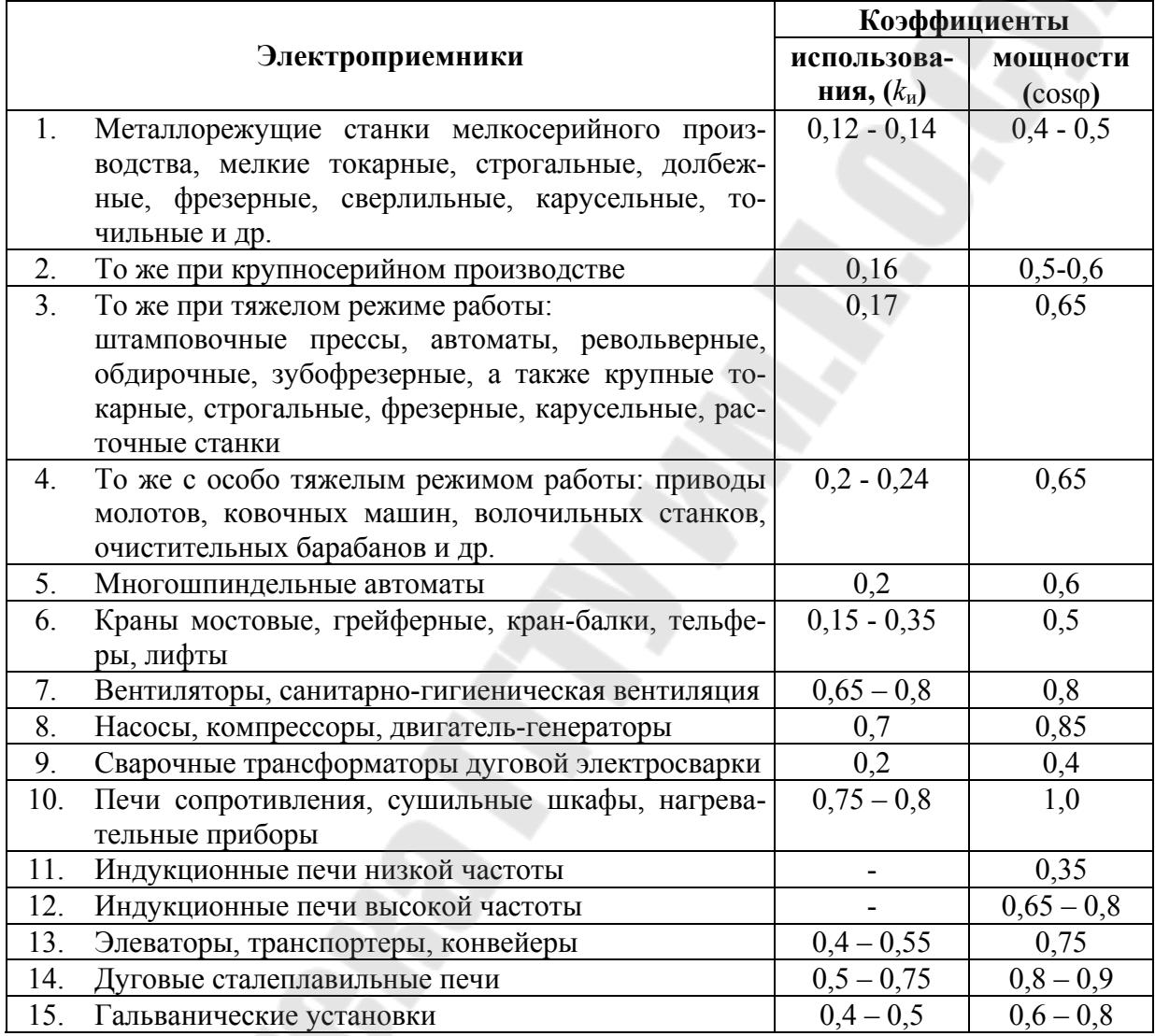

При определении  $p_{\mu}$  для многодвигательных приводов учитываются все одновременно работающие электродвигатели данного привода.

Для электродвигателей с повторно-кратковременным режимом работы их номинальная мощность приводится к длительному режиму  $($ *IIB* = 100 %).

При включении однофазного ЭП на фазное напряжение он учитывается как эквивалентный трехфазный ЭП номинальной мощностью

$$
p_{\rm H} = 3p_{\rm H,0}; \quad q_{\rm H} = 3q_{\rm H,0}, \tag{2.7}
$$

где  $p_{\text{H0}}$ ,  $q_{\text{H0}}$  – активная и реактивная мощности однофазного ЭП.

При включении однофазного ЭП на линейное напряжение он учитывается как эквивалентный ЭП номинальной мошностью

$$
p_{\rm H} = \sqrt{3} p_{\rm H.0}; \ q_{\rm H} = \sqrt{3} q_{\rm H.0} \,. \tag{2.8}
$$

При наличии группы однофазных ЭП, которые распределены по фазам с неравномерностью не выше 15 % по отношению к общей мощности (трехфазных и однофазных ЭП в группе), они могут быть представлены в расчете как эквивалентная группа трехфазных ЭП с той же суммарной номинальной мощностью.

В случае превышения указанной неравномерности номинальная мощность эквивалентной группы трехфазных ЭП принимается равной тройному значению мощности наиболее загруженной фазы.

К расчетной активной и реактивной мощности силовых ЭП напряжением до 1 кВ должны быть при необходимости добавлены расчетные осветительные нагрузки  $P_{\text{p.o.}}$  и  $Q_{\text{p.o.}}$ 

Значение токовой расчетной нагрузки, по которой выбирается сечение линии по допустимому нагреву, определяется по выражению:

$$
I_{\rm p} = \frac{S_{\rm p}}{\sqrt{3}U_{\rm H}},\tag{2.9}
$$

где  $S_p = \sqrt{P_p^2 + Q_p^2}$  – полная расчетная мощность узла нагрузки, кВ·А.

# Пример

Необходимо определить расчетную электрическую нагрузку участка (цеха) и характерных узлов сети - двух силовых распределишкафов (ШР1 и ШР2). В табл. 2.4 в соответствии тельных с вариантом задания указаны номера электроприемников (потребителей), которые запитаны от ШР1 и ШР2. В графах 4 и 5 таблицы приведены расчетные активная и реактивная нагрузки освещения. В табл. 2.5 дается краткая характеристика потребителей (наименование, установленная мощность) участка цеха.

Для иллюстрации расчетные нагрузки определены по исходным данным 0-го варианта табл. 2.4; 2.5). Расчет нагрузки выполнен в виде табл. 2.6. В первой графе указываются наименования сетевых узлов

(ШР1, ШР2, осветительная нагрузка) и номера ЭП из табл. 2.4 в соответствии с вариантом задания, указанным преподавателем.

Таблица 2.4

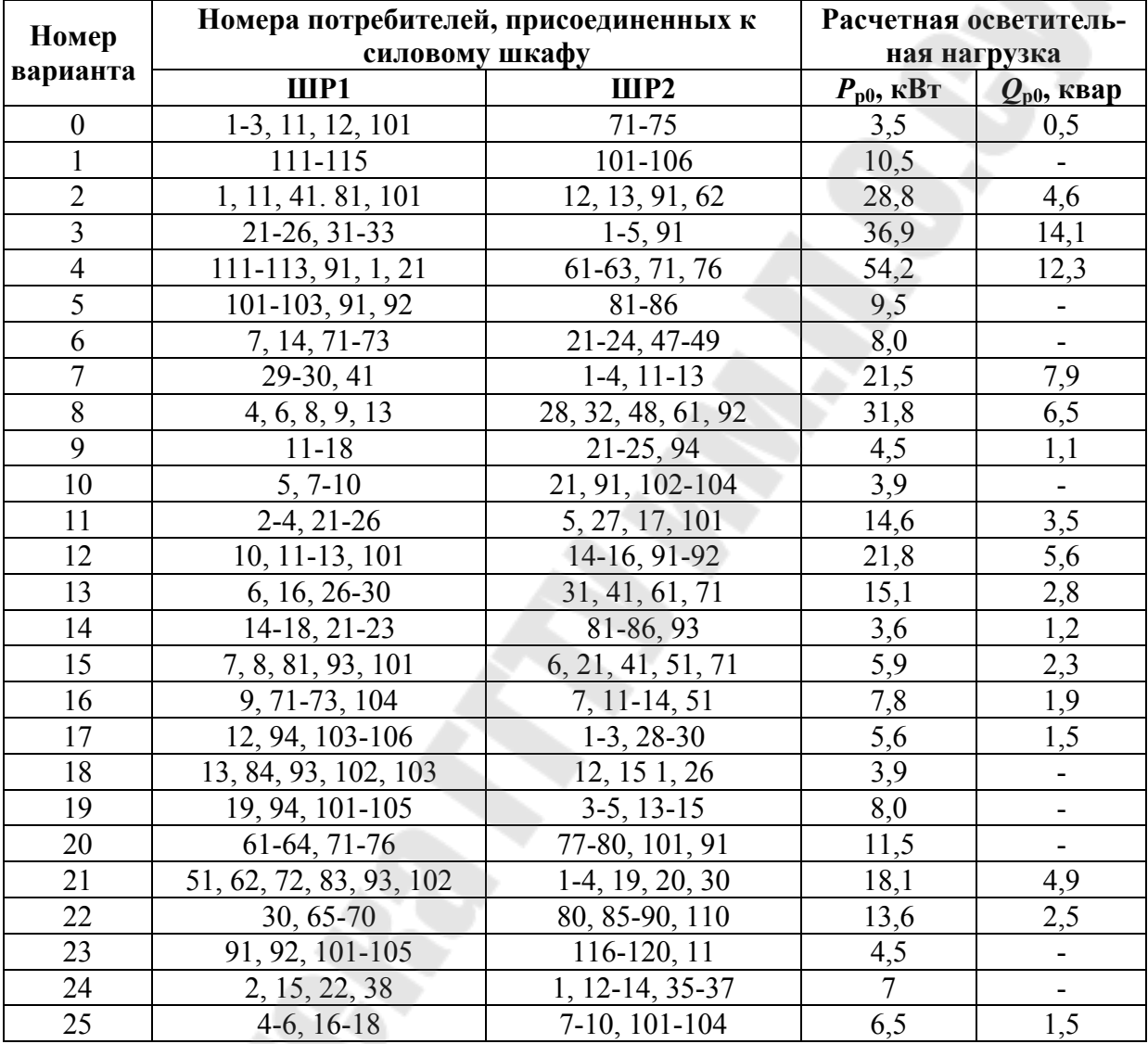

#### Исходные данные

 $Ta6$ лица 2.5

| Номера<br>потребителей | Установленная мощность еди-<br>ничного потребителя, кВт | Наименование потребителей |  |  |
|------------------------|---------------------------------------------------------|---------------------------|--|--|
| $1 - 10$               |                                                         | Токарные станки           |  |  |
| $11 - 20$              |                                                         | Сверлильные станки        |  |  |
| $21 - 30$              | 2,5                                                     | Точильное оборудование    |  |  |
| $31 - 40$              | 10,5                                                    | Штамповочные прессы       |  |  |
| $41 - 50$              | 14                                                      | Строгальные станки        |  |  |
| $51-60$                | 8,5                                                     | Револьверные станки       |  |  |
| 61-70                  | 2,8                                                     | Шлифовальные станки       |  |  |
| 71-80                  | 4,5                                                     | Фрезерные станки          |  |  |
| 81-90                  | 3,5                                                     | Печи сопротивления        |  |  |
| 91-100                 | $4$ $\kappa$ B $\cdot$ A                                | Сварочные трансформаторы  |  |  |
| 101-110                |                                                         | Насосы                    |  |  |
| 111-120                | 1,5                                                     | Вентиляторы               |  |  |

Исходные данные

В графе 2 приводятся наименования ЭП из таблицы 2.5 в соответствии с их номерами.

В графе 3 - количество ЭП одинаковой мощности

В графе 4 - номинальная установленная мощность одного (единичного) ЭП.

В графе 5 - суммарная номинальная мощность.

В графах 6, 7 и 8 записываются справочные данные из табл. 2.3. В итоговой строке в графе 6 указывается значение группового коэфиспользования  $(K_{\rm H} = \frac{\sum k_{\rm H} p_{\rm H}}{\sum p_{\rm H}})$ , в графе 7 фициента  $tg\varphi$ 

$$
(\text{tg}\,\varphi = \frac{Q_{\text{cm}}}{P_{\text{cm}}} = \frac{\sum k_{\text{H}} p_{\text{H}} \text{tg}\,\varphi}{\sum k_{\text{H}} p_{\text{H}}}) \text{ is } \text{rp} \text{age } 8 \text{ coof} \text{ be the zero.}
$$

В графах 9 и 10 - соответственно значения  $k_{\mu}p_{\mu}$  и  $k_{\mu}p_{\mu}$ tg $\varphi$  в итоговых строках приводятся суммы этих значений.

В графах 11, 12, 13, 14, 15, 16 заполняются только итоговые строки. В графе 11 значение, вычисленное по 2.3. В графе 12 указываются значения, принятые по табл. 2.1 или 2.2.

В графах 13, 14, 15, 16 значения, вычисленные соответственно по выражениям 2.1; 2.4 или 2.5 или 2.6; 2.9.

## ЗАДАНИЕ 2.1

По исходным данным табл. 2.4 и 2.5 в соответствии с вариантом, заданным преподавателем, определить расчетную нагрузку производственного участка, силовых шкафов ШР1 и ШР2. Расчеты выполнить в форме табл. 2.6.

*Таблица 2.6.* 

### **Данные для расчета электрических нагрузок**

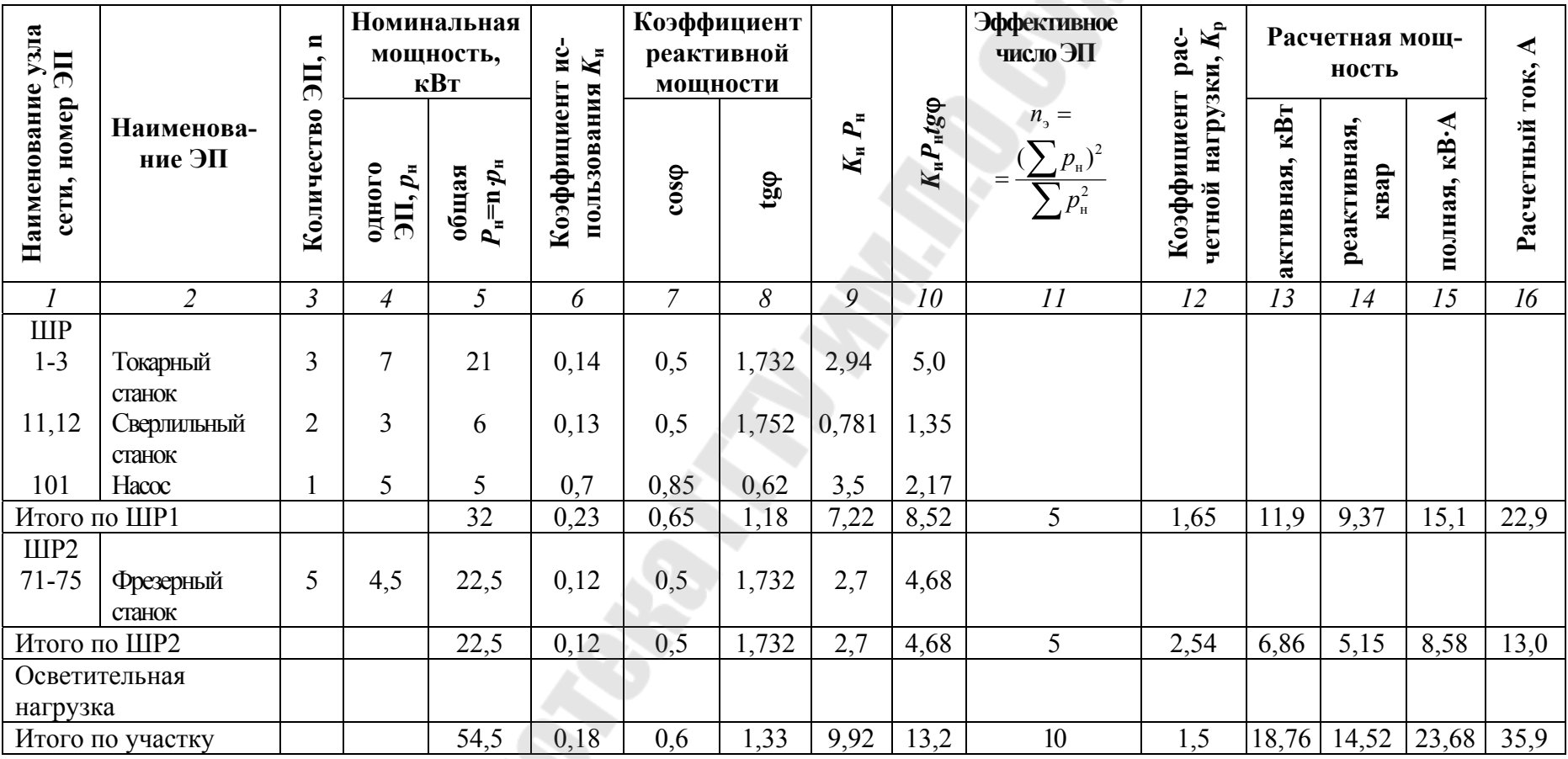

# **ПРАКТИЧЕСКОЕ ЗАНЯТИЕ № 3**

# **Определение расчетных электрических нагрузок вспомогательными методами**

**Краткие теоретические сведения**. К вспомогательным методам определения расчетных нагрузок относятся: а) метод удельного расхода электроэнергии на единицу выпускаемой продукции или выполняемой работы; б) метод коэффициента спроса  $(K_c)$ ; в) метод удельной мощности на единицу площади.

**Метод удельного расхода электроэнергии на единицу выпускаемой продукции или работы**. Согласно этому методу расчетная нагрузка определяется по формулам:

$$
P_{\rm p} = P_{\rm c} = \Pi w_0 / T \, ; \tag{3.1}
$$

$$
Q_p = P_p \cdot \text{tg}\,\varphi\,,\tag{3.2}
$$

- где *П* количество продукции (или объем работы), выпускаемой (или выполняемой) за время *Т*;
- $w_0$  удельный расход электроэнергии на единицу выпускаемой продукции или выполняемой работы;
	- tg средневзвешенное значение коэффициента реактивной мощности:

$$
tg \varphi = \frac{V_{\rm T}}{W_{\rm T}},\tag{3.3}
$$

где  $V$ <sub>т</sub>,  $W$ <sub>т</sub> – расходы соответственно реактивной и активной энергии за время *Т*.

Метод удельного расхода электроэнергии рекомендуется применять при достаточно устойчивых значениях  $W_0$  и наличии соответствующей базы данных об электропотреблении (удельных норм расхода электроэнергии).

**Метод коэффициента спроса** ( $K_{\rm c}$ ). Расчетную нагрузку группы однородных по режиму работы электроприемников определяют по формулам:

$$
P_{\rm p} = K_{\rm c} \cdot P_{\rm H};\tag{3.4}
$$

$$
Q_{\rm p} = P_{\rm p} \cdot t g \varphi \,, \tag{3.5}
$$

где K<sub>c</sub> и tg принимаются для характерной группы электроприемников по справочным материалам.

Основной недостаток данного метода состоит в том, что величина коэффициента спроса принимается одинаковой для всех электроприемников.Такое допущение возможно только при высоких значениях коэффициентов использования и эффективного числа электроприемников.

Данный метод рекомендуется применять при отсутствии конкретных данных об электроприемниках, наличии их суммарной установленной мощности по цеху (участку) и общего характерного режима их работы.

**Метод удельной мощности на единицу площади**. Расчетная нагрузка по данному методу определяется по одной из следующих формул:

$$
P_{\mathbf{p}} = p_{\mathbf{y}_{\mathbf{A}} \mathbf{p}} \cdot F \tag{3.6}
$$

$$
P_{\rm p} = p_{\rm y\alpha, ycr} \cdot F \cdot K_{\rm c};\tag{3.7}
$$

$$
Q_{\rm p} = P_{\rm p} \cdot \text{tg}\,\varphi\,,\tag{3.8}
$$

где  $p_{y_{\mu,p}}$  – удельная расчетная активная мощность на единицу площади, к $Br/m^2;$ 

уд.уст *p* – удельная установленная активная мощность на единицу площади, к $Br/m^2$ ;

 $F$  – площадь размещения электроприемников, м<sup>2</sup>.

Этот метод рекомендуется применять при относительно равномерном распределении электроприемников по площади помещения. Наиболее точные результаты получаются при большом количестве электроприемников и малой их мощности.

Характерным примером применения формулы (3.7) является определение расчетной нагрузки от источников света при общей равномерной системе освещения.

Формула 3.6 применяется для определения нагрузки жилых домов микрорайона (квартала). В этом случае под *p*уд.<sup>р</sup> понимается удельная расчетная нагрузка жилых домов, а под *F* – общая площадь жилых домов микрорайона (квартала).

Расчетная нагрузка жилого дома (квартир и силовых электроприемников) *P*<sup>р</sup>.ж.д. определяется по формуле:

$$
P_{p.x.,\text{L}} = p_{\text{KB.yL}} \cdot n + 0.9 \left( K_c' \sum_{1}^{n_{\text{L}}} p_{\text{L}} + K_c'' \sum_{1}^{m} p_{\text{cr},y_i} \right), \tag{3.9}
$$

- где *p*кв.уд удельная расчетная электрическая нагрузка квартир;
	- *n* количество квартир;
	- 0,9 коэффициент участия в максимуме нагрузки силовых электроприемников;
	- *i р*л установленная мощность электродвигателя лифта;
	- л *n* количество лифтовых установок;
	- *i р*ст.<sup>у</sup> , *m* соответственно мощность и количество электродвигателей насосов водоснабжения, вентиляторов и других санитарно-технических устройств;

 $K_{\rm c}'$ ,  $K_{\rm c}''$  – коэффициенты спроса.

Расчетная электрическая нагрузка линии до 1 кВ (или на шинах 0,4 кВ ТП) при смешанном питании потребителей жилых домов и общественных зданий определяется по формуле:

$$
P_{\rm pJ} = P_{\rm 3J, max} + \sum_{1}^{n} K_{\rm y} P_{\rm 3J} \,, \tag{3.10}
$$

где *Р*зд.max – наибольшая нагрузка здания из числа зданий, питаемых по линии;

 $P_{\scriptscriptstyle 3\pi_i}$  – расчетные нагрузки других зданий, питаемых по линии;

 $K_{y_i}$  – коэффициент участия в максимуме электрических нагрузок общественных зданий и (или) жилых домов.

Расчетные электрические нагрузки общественных зданий принимаются по проектам электрооборудования этих зданий или по укрупненным удельным расчетным нагрузкам по формулам (3.6), (3.8).

Расчетная электрическая нагрузка в системах электроснабжения на уровнях напряжением выше 1 кВ (РП, ГПП и др.) определяются по формулам:

$$
P_{\text{p}\Sigma} = (\sum P_{\text{p}\text{H}} + \sum P_{\text{p}\text{B}} + \Delta P_{\text{t}} + \Delta P_{\text{t}})K_{\Sigma};
$$
 (3.11)

$$
Q_{\text{p}\Sigma} = (\sum Q_{\text{p}\text{H}} + \sum Q_{\text{p}\text{B}} + \Delta Q_{\text{t}} + \Delta Q_{\text{t}})K_{\Sigma};
$$
 (3.12)

$$
S_{p\Sigma} = \sqrt{(P_{p\Sigma})^2 + (Q_{p\Sigma})^2};
$$
\n(3.13)

- где  $\sum P_{\text{ph}}$ ,  $\sum Q_{\text{ph}}$  суммы расчетных соответственно активных и реактивных мощностей на напряжение до 1 кВ;
	- $\sum P_{\text{DB}}$ ,  $\sum Q_{\text{DB}}$  суммы расчетных соответственно активных и реактивных мощностей на напряжение выше 1 кВ (высоковольтных потребителей);
	- $\Delta P_{_{\rm T}}$ ,  $\Delta Q_{_{\rm T}}$  потери мощности соответственно активные и реактивные в силовых трансформаторах 6÷35 кВ (до окончательного выбора мощности трансформаторов можно принимать  $\Delta P_{\text{T}} = 0.02 \cdot S_{\text{d}}$ ;  $\Delta Q_{\text{T}} = 0.1 \cdot S_{\text{d}}$ , где

$$
S_{\text{pH}} = \sqrt{\left(\sum P_{\text{pH}}\right)^2 + \left(\sum Q_{\text{pH}}\right)^2};
$$
\n(3.14)

- *Р*л, *Q*л потери мощности соответственно активные и реактивные в высоковольтных линиях (линиях питающих ТП 6÷35 кВ) (до окончательного выбора параметров линий электропередачи можно принимать  $\Delta P_{\text{n}} = 0.03 \cdot S_{\text{net}}$ ;  $\Delta Q_{\text{n}} \approx 0$  – для кабельных линий электропередачи;  $\Delta Q_{\rm r} = (0.02 \dots 0.03)S_{\rm ph} - \Delta \eta$ ля воздушных линий электропередачи);
- *K* коэффициент разновременности максимумов нагрузки  $(K_{\Sigma} = 0.85... 0.95).$

**Пример** определения расчетной нагрузки распределительной подстанции (РП-10 кВ).

От РП питаются три цеха, установленные мощности, которых приведены в табл. 3.1 (для примера приняты исходные данные для 0 го варианта задания). В табл. 3.2 в соответствии с номером цеха указаны его наименование, размеры (длина, ширина), средние коэффициенты спроса силовой и осветительной нагрузок, коэффициент мощности нагрузки, удельная установленная осветительная нагрузка. Определение расчетной нагрузки выполнено в виде табл. 3.3

В примечаниях к табл. 3.3 указаны основные формулы, по которым выполнялся расчет. Приведены расчеты потерь мощности в линиях и трансформаторах внутризаводской электрической сети и определение полной расчетной мощности РП.

# **ЗАДАНИЕ № 3**

В соответствии с вариантом задания, указанным преподавателем по табл. 2.1 необходимо определить расчетную нагрузку распределительной подстанции, от которой питаются три потребителя. Результаты расчетов оформить в виде табл. 3.3.

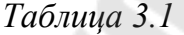

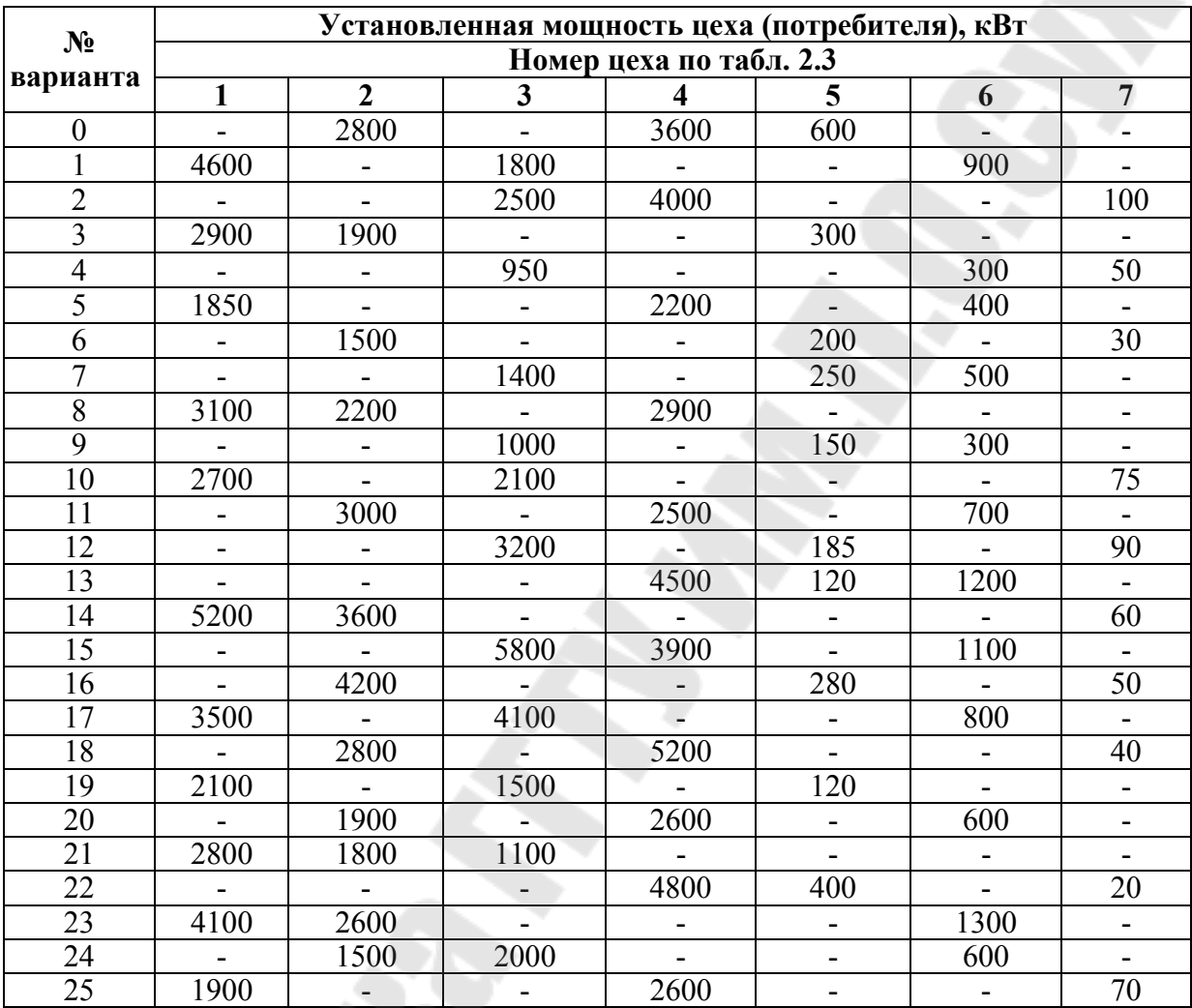

### **Исходные данные**

*Таблица 3.2* 

# **Исходные данные**

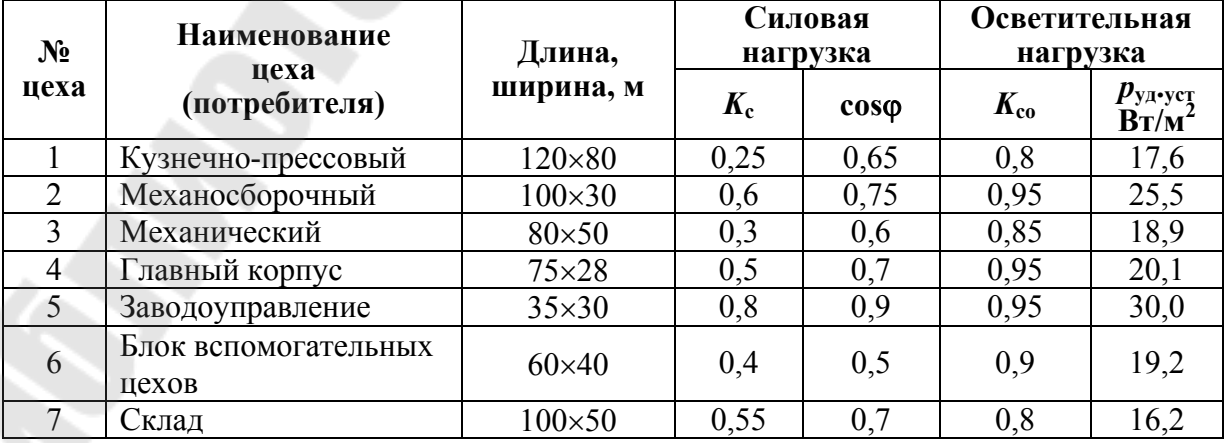

# Результаты расчета

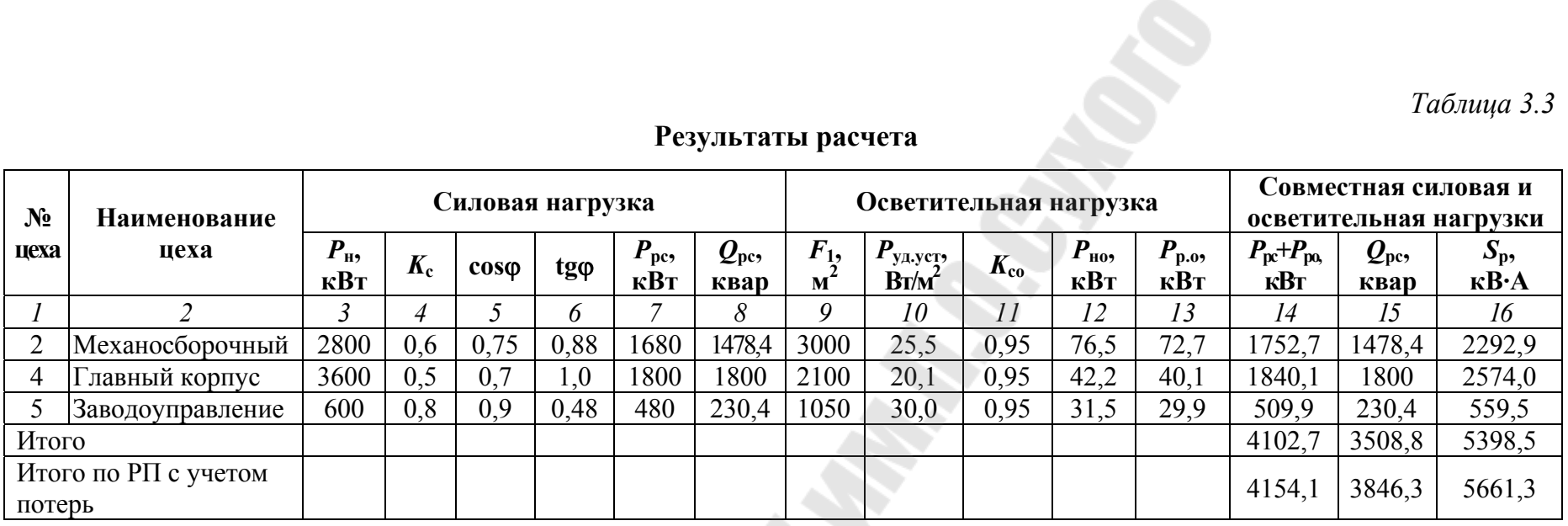

Πριμαενατιμα: P<sub>pc</sub> = K<sub>c</sub>P<sub>π</sub>; Q<sub>pc</sub> = P<sub>pc</sub>t g φ; S<sub>p</sub> = √(P<sub>pc</sub> + P<sub>po</sub>)<sup>2</sup> + Q<sub>p</sub><sup>2</sup>;

\n
$$
P_{\text{10}} = p_{y_{\text{A}}\text{ycr.}} \cdot F; P_{\text{p0}} = K_{\text{co}} \cdot P_{\text{m0}};
$$
\n
$$
P_{\text{p,3}} = (\sum P_{\text{p,nn}} + \Delta P_{\text{T}} + \Delta P_{\text{n}}) \cdot K_{\text{c}}; Q_{\text{p,3}} = (\sum Q_{\text{p,nn}} + \Delta Q_{\text{T}})K_{\Sigma};
$$
\n
$$
\Delta P_{\text{T}} = 0.02 S_{\text{p,nn}}; \Delta P_{\text{T}} = 0.02 \cdot 5398.5 = 108 \text{ KBr}; \Delta Q_{\text{T}} = 0.1 S_{\text{p,nn}}; \Delta Q_{\text{T}} = 0.1 \cdot 5398.5 = 539.9 \text{ KBap};
$$
\n
$$
\Delta P_{\text{n}} = 0.03 S_{\text{p,nn}}; \Delta P_{\text{n}} = 0.03 \cdot 5398.5 = 162 \text{ KBr};
$$
\n
$$
S_{\text{p,nn}} = \sqrt{(1840.1 + 1752.7 + 509.9)^2 + (1800 + 1478.4 + 230.4)^2} = 5398.5 \text{ KB} \cdot \text{A};
$$
\n
$$
P_{\text{p,pn}} = (4102.7 + 108 + 162) \cdot 0.95 = 4154.1 \text{ KBr};
$$
\n
$$
Q_{\text{p,pn}} = (3508.8 + 539.9) \cdot 0.95 = 3846.3 \text{ KBap}; S_{\text{p,pn}} = \sqrt{4154.1^2 + 3846.3^2} = 5661.3 \text{ KB} \cdot \text{A}.
$$
\n27

# **ПРАКТИЧЕСКОЕ ЗАНЯТИЕ № 4**

# **Определение потерь мощности и энергии в системах электроснабжения**

Потери активной мощности и электроэнергии в элементах СЭС складываются из:

– потерь холостого хода

– нагрузочных потерь.

Потери холостого хода не зависят от нагрузки элементов СЭС и возникают из-за перемагничивания, ионизации воздуха возле проводов воздушных линий 220 кВ и выше (потери на корону), токов утечки из-за несовершенства изоляции и т.д. Эти потери для различных элементов указываются в виде абсолютных или удельных величин в паспортных данных или в справочниках.

Нагрузочные потери являются тепловыми потерями, которые изменяются прямо пропорционально квадрату тока, протекающего через активное сопротивление элемента СЭС.

### **4.1. Потери активной мощности в линиях**

Потери активной мощности в линии электропередачи  $(\Delta P_{\text{n}})$ , идущие на нагревание проводников, рассчитываются по выражению:

$$
\Delta P_{\rm n} = 3 \cdot I^2 \cdot R \,, \tag{4.1}
$$

где *I* – ток линии;

*R* – реактивное сопротивление провода или жилы кабеля, определяемое как

$$
R = r_0 \cdot l \tag{4.2}
$$

где  $r_0$  – удельное (погонное) активное сопротивление проводника, Ом/км;

*l* – длина линии, км.

Величины  $r_0$ , полученные экспериментальным путем, указываются в таблицах физико-технических данных проводов и кабелей приведены в таблице 4.1.

Таблица 4.1

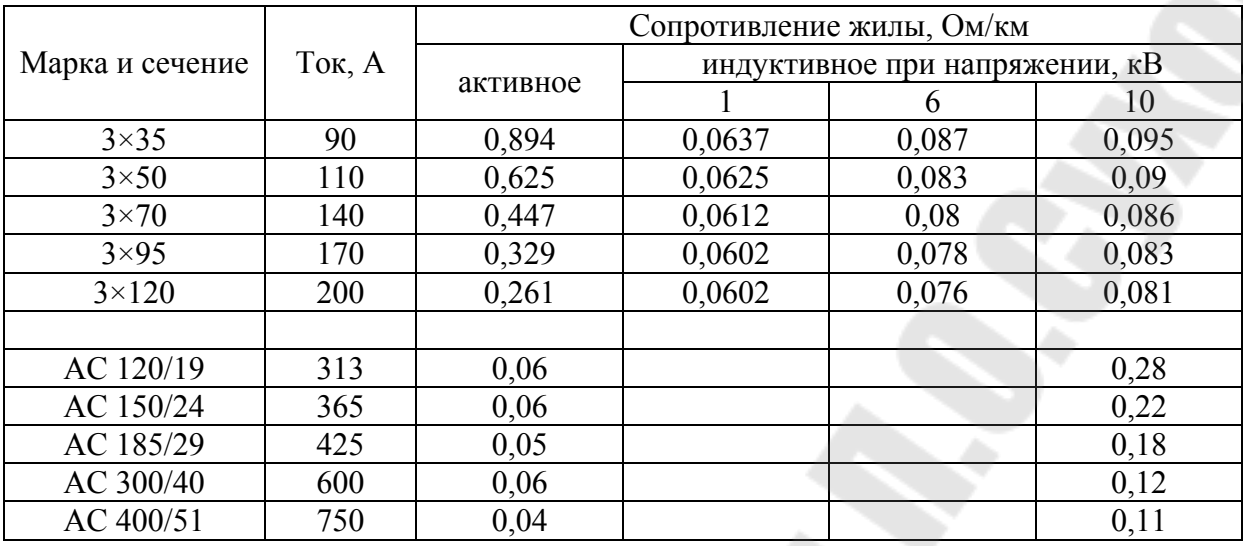

При представлении нагрузки линии мощностями

$$
\Delta P_{\rm n} = \frac{S^2 \cdot R}{U_{\rm HOM}^2} \,. \tag{4.3}
$$

В этом случае потери активной электроэнергии  $\Delta W$  подсчитываются по выражению

$$
\Delta W_{\rm n} = 3 \cdot R \cdot \sum_{i=1}^{m} I_i^2 \cdot \Delta t_i \,, \tag{4.4}
$$

где  $I_i$  – среднее значение тока для *i*-й ступени графика;

 $\Delta t$  – длительность *i*-го интервала осреднения нагрузки;

m - число ступеней графика.

Потери электроэнергии при проектировании могут определяться также следующими методами:

1) по среднеквадратическому току  $I_{\text{cx}}$  и времени действительной работы линии  $T_p$ ;

2) по максимальному току  $I_{\text{max}}$  и времени максимальных потерь т.

Среднеквадратический ток линии при известном графике ее нагрузки

$$
I_{\text{cK}} = \sqrt{\frac{\sum_{i=1}^{m} I_i^2 \cdot \Delta t_i}{T_{\text{p}}}}
$$
 (4.5)

В общем случае среднеквадратический ток линии может быть выражен как

$$
I_{\rm ex} = K_{\rm \phi} \cdot I_{\rm c},\tag{4.6}
$$

где  $K_{\phi}$  – коэффициент формы графика нагрузки,

 $I_c$  – средний ток линии за время  $T_p$ :

$$
I_{\rm c} = \frac{\sum_{i=1}^{m} I_i \cdot \Delta t_i}{T_{\rm p}}\,. \tag{4.7}
$$

Потери активной электроэнергии за время  $T_p$  определяются по формуле

$$
\Delta W_{\rm n} = 3 \cdot I_{\rm cr}^2 \cdot R \cdot T_{\rm p} \,. \tag{4.9}
$$

При расчете потерь данным методом существуют некоторые трудности при определении величины  $I_{\text{ex}}$ .

Поэтому в практике проектирования более распространен метод расчета потерь электроэнергии по максимальному току линии  $I_{\text{max}}$  в качестве которого принимается расчетный ток  $I_{p}$ , и времени максимальных потерь т.

В этом случае потери активной электроэнергии в линии за год

$$
\Delta W_{\rm n} = 3 \cdot I_{\rm max}^2 \cdot R \cdot \tau \,, \tag{4.8}
$$

Время максимальных потерь это время, за которое при работе с наибольшей нагрузкой потери электроэнергии в линии будут такими же, что и при нагрузке, изменяющейся по действительному графику

Время максимальных потерь определяется по графику (рис. 4.1), таблице 4.2.

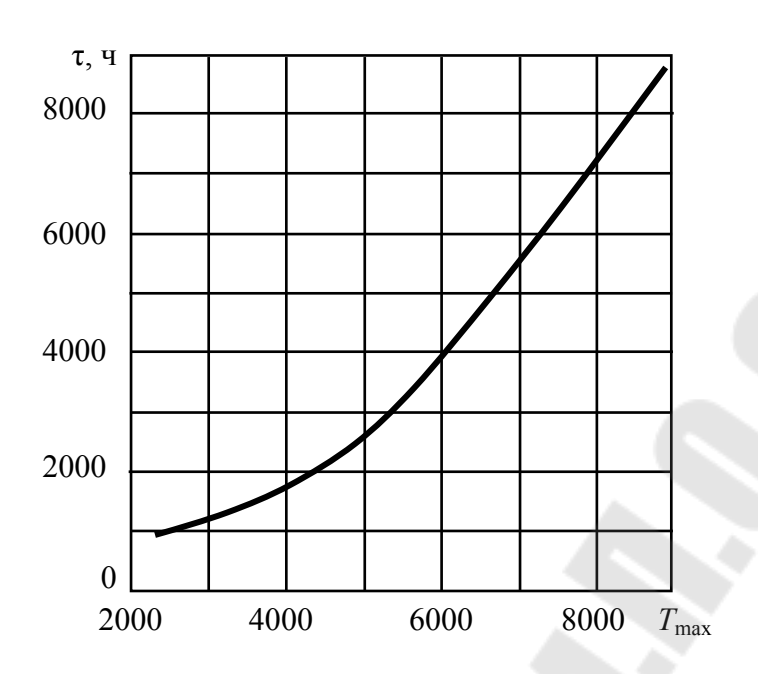

*Рис. 4.1*. Зависимость времени максимальных потерь от  $T_{\text{max}}$ 

*Таблица 4.2* 

**Зависимость времени максимальных потерь от** *Т* max

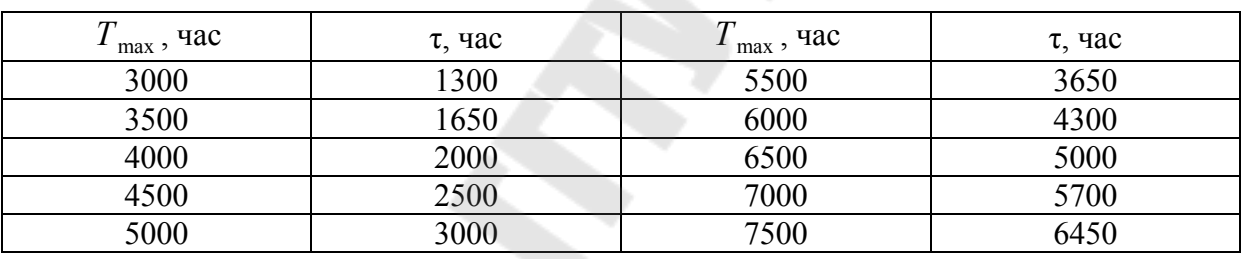

Для графиков типовой формы и  $cos \varphi = 0.8$  годовое время максимальных потерь допускается ориентировочно определять по такому эмпирическому выражению [10]

$$
\tau = (0.124 + T_{\text{max}} \cdot 10^{-4})^2 \cdot 8760. \tag{4.9}
$$

Каждый потребитель имеет свой характерный график нагрузки и соответствующее значение  $T_{\text{max}}$ , которое определяется по выражению

$$
T_{\text{max}} = \frac{P_{\text{c}} \cdot 8760}{P_{\text{max}}}.
$$
 (4.10)

Расчет потерь реактивной мощности и электроэнергии в линии электропередачи осуществляется по аналогичным выражениям, в которых вместо *R* подставляется реактивное сопротивление *Х* определяемое по формуле

$$
X = x_0 \cdot l \tag{4.11}
$$

где  $x_0$  – удельное реактивное сопротивление, Ом/км.

# **4.2. Потери активной мощности в двухобмоточных трансформаторах**

Потери активной мощности в двухобмоточной трансформаторе вычисляются по выражению:

$$
\Delta P_{\rm T} = \Delta P_{\rm xx} + \Delta P_{\rm ks} \cdot \beta^2, \qquad (4.12)
$$

где  $\Delta P_{xx}$  и  $\Delta P_{x3}$  – активные потери холостого хода (XX) и короткого замыкания (К3) в трансформаторе;

β – коэффициент загрузки трансформатора.

Аналогично выражаются потери реактивной мощности в трансформаторе

$$
\Delta Q_{\rm T} = \Delta Q_{\rm xx} + \Delta Q_{\rm ks} \cdot \beta^2, \qquad (4.13)
$$

где *Q*хх – реактивные потери холостого хода в трансформаторе;

*Q*кз – потери реактивной мощности рассеяния в трансформаторе при номинальной нагрузке.

Потери холостого хода, идущие на намагничивание трансформатора определяются как

$$
\Delta Q_{\rm xx} = I_{\rm xx} \cdot S_{\rm HOM} / 100 \,, \tag{4.14}
$$

где *I*<sub>xx</sub> – ток холостого хода трансформатора, %;

ном *S* – номинальная мощность трансформатора.

Потери реактивной мощности при номинальной нагрузке трансформатора, вызванные рассеянием магнитного потока, вычисляются по формуле

$$
\Delta Q_{\text{K3}} = U_{\text{K3}} \cdot S_{\text{HOM}} / 100, \qquad (4.15)
$$

где *U*кз – напряжение короткого замыкания трансформатора, %.

Величина коэффициента загрузки определяется в зависимости от полной мощности нагрузки и мощности трансформатора  $S$ <sub>н.т</sub> :

$$
B = S_{\text{nar}} / S_{\text{nom}} \,. \tag{4.16}
$$

Если в качестве <sup>н</sup>.<sup>т</sup> *S* принять среднеквадратическую полную мощность нагрузки  $S_{\textrm{c.s.}}$ , то потери активной и реактивной электроэнергии в трансформаторе подсчитываются по выражениям

$$
\Delta W_{\rm T} = \Delta P_{\rm xx} \cdot T_{\rm B} + \Delta P_{\rm K3} (S_{\rm cx} / S_{\rm HOM})^2 T_{\rm p}.
$$
 (4.17)

где *Т*<sub>в</sub> – полное число часов включения трансформатора;

*T*р – число часов работы трансформатора с нагрузкой в рассматриваемом периоде.

В тех случаях, когда  $\beta_{\textrm{\tiny T}}$  определяется по максимальной полной мощности нагрузки  $S_{\rm max}$ , потери активной и реактивной электроэнергии в трансформаторе:

$$
\Delta W_{\rm T} = \Delta P_{\rm xx} \cdot T_{\rm B} + \Delta P_{\rm K3} (S_{\rm max} / S_{\rm HOM})^2 \tau \,. \tag{4.18}
$$

Если на общую нагрузку  $S$  работают параллельно  $N_{\tau}$  трансформаторов одинаковой единичной мощности  $S<sub>hom</sub>$  то суммарные активные и реактивные потери составят соответственно:

$$
\Delta P_{\rm T} = \Delta P_{\rm xx} \cdot N_{\rm T} + \Delta P_{\rm K3} \cdot \beta^2 / N_{\rm T} \,. \tag{4.19}
$$

$$
\Delta W_{\rm T} = \Delta P_{\rm xx} \cdot T_{\rm B} \cdot N_{\rm T} + \Delta P_{\rm K3} (S_{\rm max}/S_{\rm HOM})^2 \cdot \tau / N_{\rm T} \,. \tag{4.20}
$$

При расчетах потерь электроэнергии в элементах СЭС годовое число часов работы промышленных предприятий может быть принято по таблице 4.3.

*Таблица 4.3* 

**Годовое число часов работы промышленных предприятий**

|                            | Годовое число часов при числе смен |      |  |  |  |
|----------------------------|------------------------------------|------|--|--|--|
| Продолжительность смены, ч |                                    |      |  |  |  |
|                            | าารถ                               | 500  |  |  |  |
|                            |                                    | 2056 |  |  |  |

Каталожные данные трансформаторов приведены в таблице 4.4.

*Таблица 4.4* 

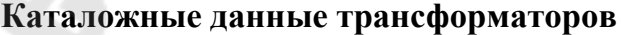

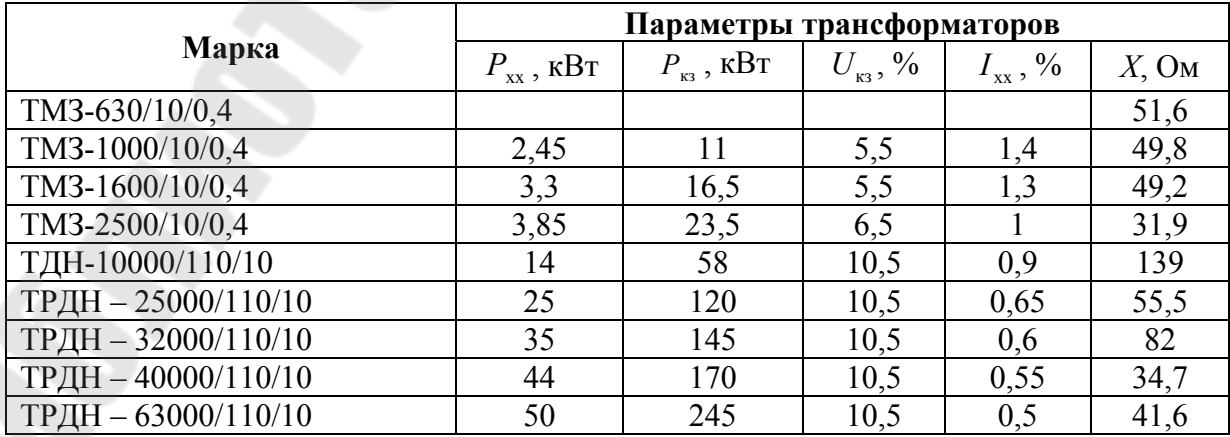

### **Пример 1**

Определить потери активной энергии за год в трехфазной линии. Линия выполнена кабелем АСБ-10 (3х70), протяженностью 7,5 км, питающей предприятие с трехсменным режимом работы. Годовой расход электроэнергии составляет 10200 тыс. кВт/ч при максимальном токе нагрузки 120А и  $cos \varphi = 0.82$ .

### **Решение**

Удельное сопротивление кабеля  $r_0 = 0,447$  Ом/км

$$
R = r_0 \cdot l = 0,447 \cdot 7,5 = 3,35 \text{ OM}.
$$

Максимальная активная нагрузка предприятия

$$
P_{\rm M} = \sqrt{3} \cdot U \cdot I_{\rm M} \cdot \cos\varphi = 1{,}732 \cdot 10 \cdot 120 \cdot 0{,}82 = 1700 \text{ kBr}.
$$

Число часов использования максиму нагрузки

$$
T_{\rm H} = W_{\rm r}/P_{\rm M} = 10200000/1700 = 6000 \,\text{g} \, ;
$$
  

$$
\tau = 4700 \,\text{g} \, .
$$

Потери активной энергии в линии

 $\Delta W = 3 \cdot I^2 \cdot R \cdot \tau \cdot 10^{-3} = 3 \cdot 1202 \cdot 3{,}35 \cdot 4700 \cdot 10^{-3} = 681{,}7$  Tbic. KBT · 4.

Величину потерь можно определить по среднеквадратичному току.

Среднее значение тока

$$
I_{\rm cp} = W_{\rm r}/(T_z \cdot \sqrt{3} \cdot U \cdot \cos \varphi) = 10200/(8760 \cdot 1,732 \cdot 10 \cdot 0,82) = 83 \, \text{A} \, .
$$

Приняв  $K_{\phi} = 1.07$  получим,  $I_{\text{cx}} = 83 \cdot 1.07 = 88 \text{ A}.$ 

$$
\Delta W = 3 \cdot I_{\text{cx}}^2 \cdot R \cdot T_{\text{r}} \cdot 10^{-3} = 3 \cdot 882 \cdot 3{,}35 \cdot 8760 \cdot 10^{-3} = 681{,}7 \text{ } \text{THC. KBT·Y.}
$$

В % потери равны

$$
\Delta W = 681,7/10200 = 7\%.
$$

## **Пример 2**

Определить количество передаваемой энергии, если максимальная нагрузка составляет 580 кВ $\cdot$ А при среднем  $\cos \varphi = 0.82$  и  $T<sub>M</sub>$  = 5500 ч . Трансформатор мощностью 630 кВ $\cdot$ А на напряжение 10/0,38 кВ. Каталожные данные трансформатора:

$$
\Delta P_{xx} = 1.31 \text{ kBr}
$$
;  $\Delta P_{\text{K3}} = 7.6 \text{ kBr}$ ;  $\tau = 4000 \text{ y}$ ;

Определить нагрузку, обеспечивающую равенство потерь холостого хода и нагрузочных потерь.

### **Решение**

1. Годовые потери активной энергии

$$
\Delta W_{\rm T} = \Delta P_{\rm xx} \cdot T_{\rm B} + \Delta P_{\rm K3} (S_{\rm max} / S_{\rm HOM}) \cdot 2 \cdot \tau =
$$
  
= 1,31.8760 + 7,6. (580/630) \cdot 2.4000 = 44,6 \text{ the case. } \epsilon

Потребляемая энергия составляет

$$
W_{\rm \pi} = S_{\rm max} \cdot T_{\rm \pi} \cdot \cos \varphi = 580 \cdot 0,82 \cdot 5500 = 2615 \text{ } \text{THC.} \text{ } \text{RBr} \cdot \text{H}.
$$

Количество передаваемой энергии

$$
W_{\text{nor}} = \Delta W_{\text{r}} + W_{\text{r}} = 45.6 + 2615 = 2659.6 \text{ } \text{r} \text{h} \text{C}.
$$

2. 
$$
\Delta P_{xx} = \Delta P_{\text{KS}} (S_{\text{H}} / S_{\text{HOM}})^2
$$
;  
\n $S_{\text{H}} = \sqrt{\Delta P_{xx} \cdot (S_{\text{HOM}})^2 / \Delta P_{\text{KS}}} = \sqrt{1,31 \cdot 630^2 / 7,6} = 261,6 \text{ kB} \cdot \text{A}$ .

### **Задание**

Определить количество передаваемой энергии, если максимальная нагрузка составляет *S* кВ·А при среднем  $\cos \varphi$  и  $T_{\text{M}}$ .

Определить нагрузку, обеспечивающую равенство потерь холостого хода и нагрузочных потерь.

Определить  $cos\varphi$  при котором потери активной мощности соответствуют  $\Delta P_{\text{T}}$ . Исходные данные приведены в таблице 4.5.

*Таблица 4.5* 

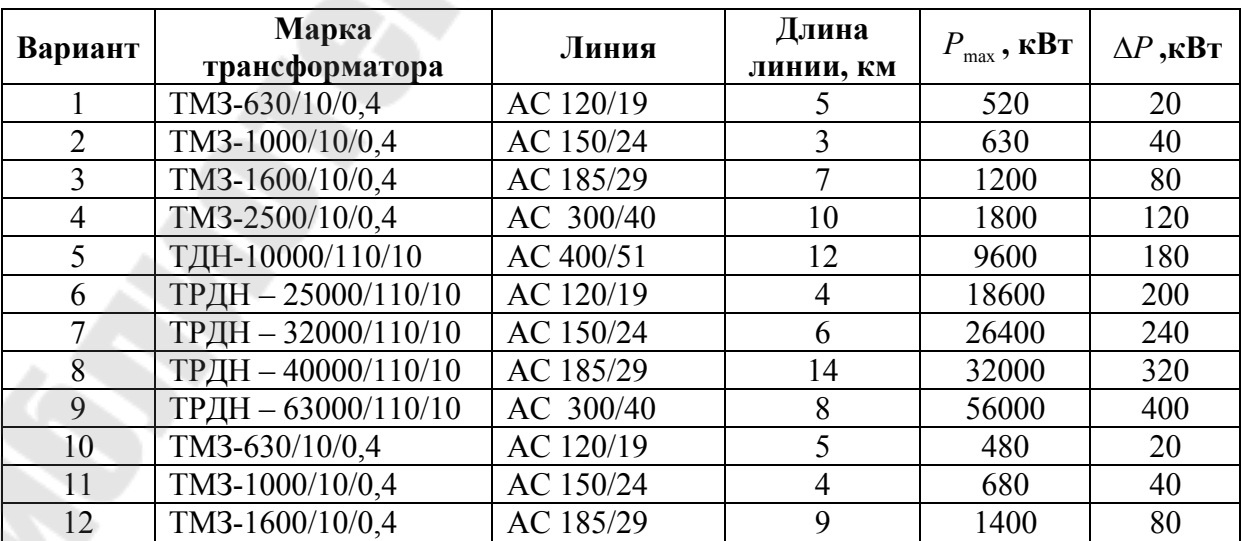

**Исходные данные к заданию**

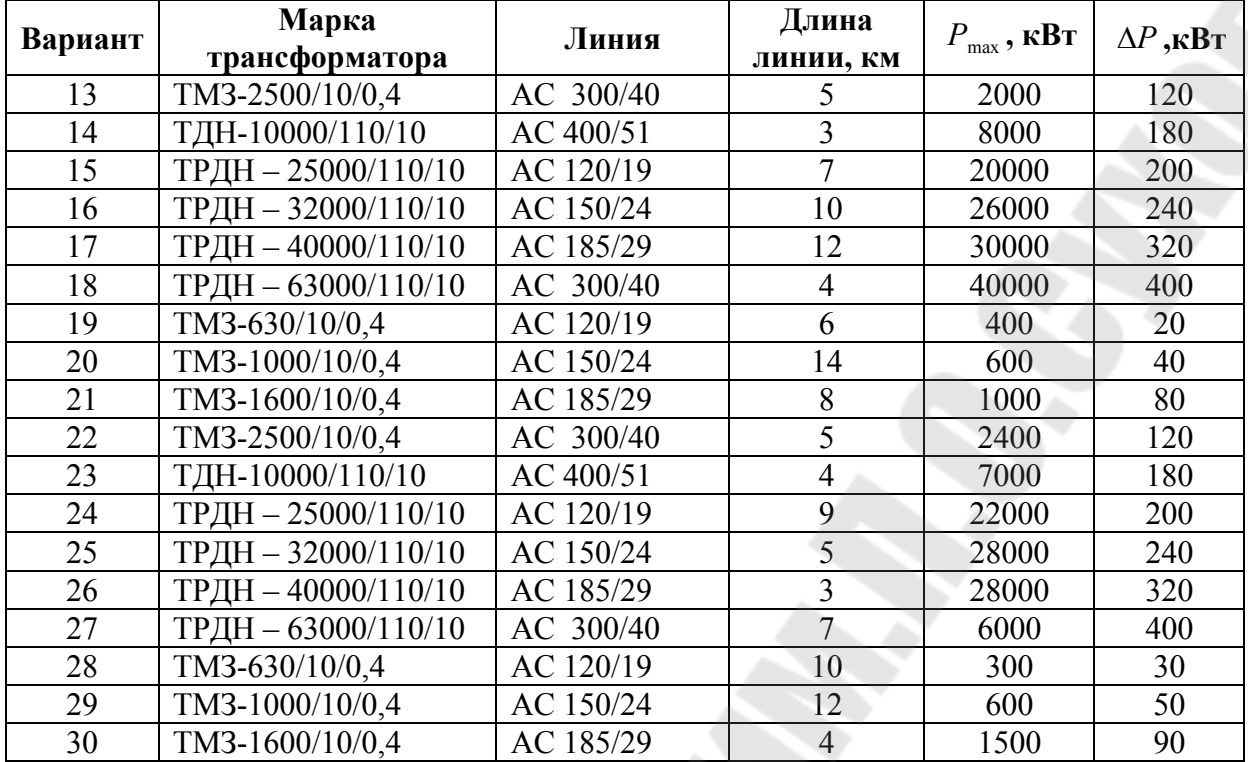

# **ПРАКТИЧЕСКОЕ ЗАНЯТИЕ № 5**

# **Выбор защитных аппаратов и проводников электроприемников напряжением до 1 кВ**

**Краткие теоретические сведения.** Основными видами защит электрических сетей и электроприемников напряжением до 1 кВ являются защиты от перегрузки и токов короткого замыкания (КЗ). Защита от токов КЗ должна осуществляться для всех электрических сетей и электроприемников.

В качестве аппаратов защиты применяются автоматические выключатели и предохранители.

Для защиты электродвигателей от перегрузки и от токов, возникающих при обрыве одной из фаз, применяются также тепловые реле магнитных пускателей.

Выбор аппаратов защиты (предохранителей, автоматов) выполняется с учетом следующих основных требований:

- 1. Номинальный ток и напряжение аппарата защиты должны соответствовать расчетному длительному току и напряжению электрической цепи.
- 2. Номинальные токи расцепителей автоматических выключателей и плавких вставок предохранителей необходимо выбирать по возможности меньшими по длительным расчетным токам с округлением до ближайшего большего стандартного значения.
- 3. Аппараты защиты не должны отключать установку при кратковременных перегрузках, возникающих в условиях нормальной работы, например, при пусках электродвигателей.
- 4. Время действия аппаратов защит должно быть по возможности меньшим и должна быть обеспечена селективность (избирательность) действия защиты при последовательном расположении аппаратов защит в электрической цепи.
- 5. Ток защитного аппарата (номинальный ток плавкой вставки, номинальный ток или ток срабатывания расцепителя автомата) должен быть согласован с допустимым током защищаемого проводника.
- 6. Аппараты защиты должны обеспечивать надежное отключение в конце защищаемого участка двух- и трехфазных КЗ при всех видах режима работы нейтрали сетей, а также однофазных КЗ в сетях с глухозаземленной нейтралью.

Надежное отключение токов КЗ в сети напряжением до 1 кВ обеспечивается в том случае, если отношение наименьшего однофазного расчетного тока КЗ  $(I'_{\kappa3})$  к номинальному току плавкой вставки предохранителя ( $I_{\text{H,BCT}}$ ) или расцепителя автоматического выключателя (I<sub>н.р</sub>), имеющего обратнозависимую от тока характеристику будет не менее 3, а во взрывоопасных зонах соответственно:

$$
\frac{I'_{\text{K3}}}{I_{\text{H,BCT}}} \ge 4; \quad \frac{I'_{\text{K3}}}{I_{\text{H,p}}} \ge 6. \tag{5.1}
$$

При защите сетей автоматическими выключателями, имеющими только электромагнитный расцепитель (отсечку), для автоматов с номинальным током до 100 А кратность тока КЗ относительно уставки тока мгновенного срабатывания ( $I_{\rm cp,p}$ ) должна быть не менее 1,4, а для автоматов с номинальным током более 100 А – не менее 1,25.

Однако, в сетях, защищаемых только от токов КЗ (не требующих защиты от перегрузки), за исключением протяженных сетей, допускается не выполнять расчетной проверки кратности токов КЗ к токам защитных аппаратов, если обеспечено согласование защитного аппарата с допустимым током защищаемого проводника.

#### **3.1. Выбор плавких вставок предохранителей**

Номинальный ток плавкой вставки предохранителя определяется по величине длительного расчетного тока  $(I_p)$ :

$$
I_{\text{H.BCT}} \ge I_p,\tag{5.2}
$$

и по условию перегрузок пиковыми токами

$$
I_{\text{H,BCT}} \ge I_{\text{n}}/\alpha, \tag{5.3}
$$

где  $I_{\textrm{\tiny{II}}}$  – пиковый (максимальный кратковременный) ток;

- $\alpha$  коэффициент кратковременной тепловой перегрузки;
- $\alpha = 2.5$  для легких пусков с длительностью пуска до 5 с, а также при редких пусках (насосы, вентиляторы, станки и т.п.) и при защите магистрали;
- $\alpha = 2$  для тяжелых условий пуска, а также при частых (более 15 раз в час) пусках (краны, дробилки, центрифуги и т.п.);
- $\alpha = 1,6$  для ответственных электроприемников.

При выборе предохранителя для одиночного электроприемника в качестве  $I_{\rm p}$  принимается его номинальный ток  $i_{\rm H}$ , а в качестве  $I_{\rm \scriptscriptstyle II}$  – пусковой ток  $i_{\text{nyck}}$ .

Для линий, питающих группу электроприемников, максимальный пиковый ток определяется:

$$
I_{\rm \pi} = I'_{\rm \pi yck} + I'_{\rm p} \tag{5.4}
$$

где  $I'_{\text{ncck}}$  – пусковой ток электроприемника или группы одновременно включаемых электроприемников, при пуске которых кратковременный ток линии достигает наибольшей величины;

 $I_{\rm p}^{\prime}$  – длительный расчетный ток, определяемый без учета рабоче-

го тока пускаемых электроприемников.

При отсутствии данных о количестве одновременно пускаемых электроприемников пиковый ток линии может быть определен по формуле:

$$
I_{\text{mix}} = i_{\text{n. max}} + (I_{\text{p}} - k_{\text{n}} i_{\text{min}}),
$$
 (5.5)

где *і*<sub>п.max</sub> – наибольший пусковой ток электроприемника группы;

р *I* – расчетный по нагреву ток группы электроприемников;

- $i_{\text{HT}}$  номинальный ток электроприемника с наибольшим пусковым током;
- $k_{_{\rm H}}$  коэффициент использования электроприемника с наибольшим пусковым током.

Номинальный ток плавкой вставки предохранителя, защищающего ответвление к сварочному аппарату, выбирается из соотношения:

$$
I_{\text{H,BCT}} \ge 1.2 \cdot i_{\text{H,C}} \sqrt{IIB} \,,\tag{5.6}
$$

где *і*<sub>нс</sub> – номинальный ток сварочного аппарата при паспортной продолжительности включения (*ПВ*).

Допускается I<sub>н вст</sub> для сварочного аппарата принимать равным допустимому току провода, питающего сварочный аппарат.

Выбранные плавкие вставки должны обеспечивать также селективность (избирательность) срабатывания. Это значит, что при КЗ на каком-либо участке сети должна перегореть плавкая вставка предохранителя только этого поврежденного участка. В общем случае защита считается селективной, когда характеристики срабатывания аппаратов защиты последовательно расположенных в цепи с учетом зон разброса характеристик не пересекаются.

Учитывая, что разница во времени срабатывания плавких вставок с ростом тока КЗ и в области больших токов КЗ уменьшается, а также тот фактор, что с многократным повторением циклов нагрева время срабатывания предохранителя высшей ступени может уменьшаться для обеспечения селективности срабатывания каждый предохранитель на схеме сети по мере приближения к ИП должен иметь плавкую вставку не менее, чем на две ступени выше, чем предыдущий.

# **Пример**

Рассчитать ток и выбрать плавкий предохранитель для защиты линии, по которой питается электроприемник (электродвигатель) со следующими данными:

 $p_{\text{H}} = 18,5 \text{ }\text{RBr}; \text{ } \cos \varphi_{\text{H}} = 0.82; \text{ } \eta_{\text{H}} = 87 \text{ %}; U_{\text{H}} = 380 \text{ B}.$ 

#### **Решение**

Определяем длительный расчетный ток линии:

$$
I_{\rm p} = i_{\rm H} = \frac{p_{\rm H}}{\sqrt{3} \cdot U_{\rm H} \cos \varphi_{\rm H} \eta_{\rm H}} = \frac{18,5}{1,73 \cdot 0,380 \cdot 0,82 \cdot 0,87} = 39,6 \text{ A}.
$$

Пусковой ток:  $I_{\text{H}} = i_{\text{H}} \frac{I_{\text{H}}}{I} = 39.6 \cdot 7 = 277.2 \text{ A}$ н  $\bar{u}_{\rm n} = i_{\rm n} \frac{I_{\rm n}}{I} = 39.6 \cdot 7 =$ *I I*  $I_{\text{II}} = i_{\text{H}} \frac{I_{\text{II}}}{I} = 39.6 \cdot 7 = 277.2 \text{ A}.$ 

По длительному току  $I_{\text{H,BCT}} \geq 39,6 \text{ A}.$ 

По кратковременному току с учетом условий пуска

$$
I_{\text{\tiny H.BCT}} \ge \frac{I_{\text{\tiny H}}}{\alpha} \ge \frac{277.2}{2.5} \ge 110.9 \text{ A}.
$$

Выбираем предохранитель ПН2-250 с  $I_{\text{H,BCT}} = 120 \text{ A}$ .

# **ЗАДАНИЕ № 5.1**

Рассчитать токи электроприемников и выбрать плавкие предохранители в распределительном шкафу, схема которых приведена на рис. 5.1.

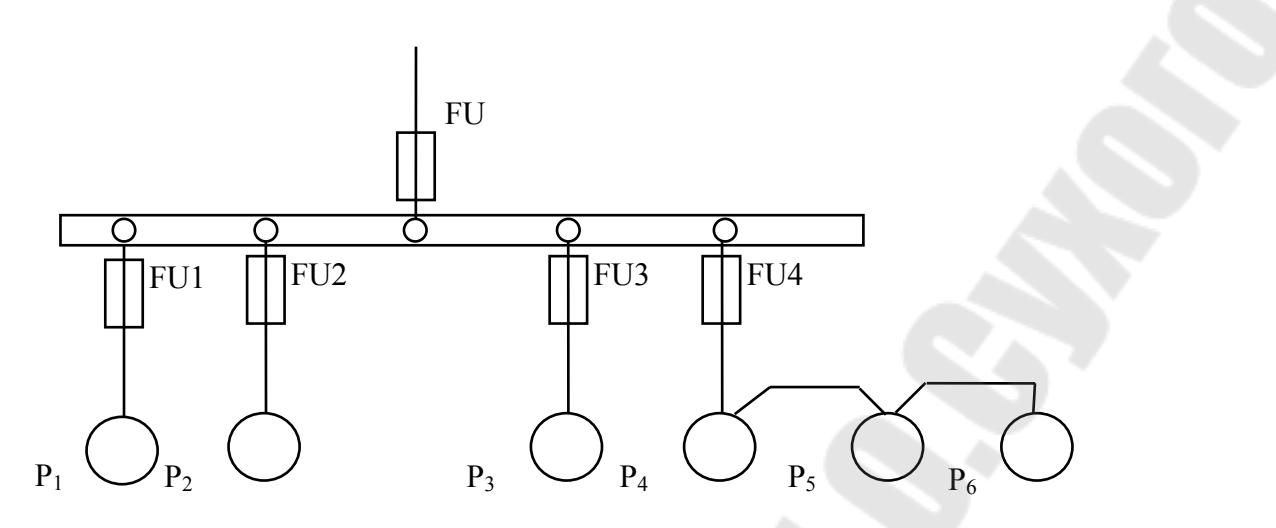

*Рис. 5.1*. Схема распределительной сети

*Таблица 5.1* 

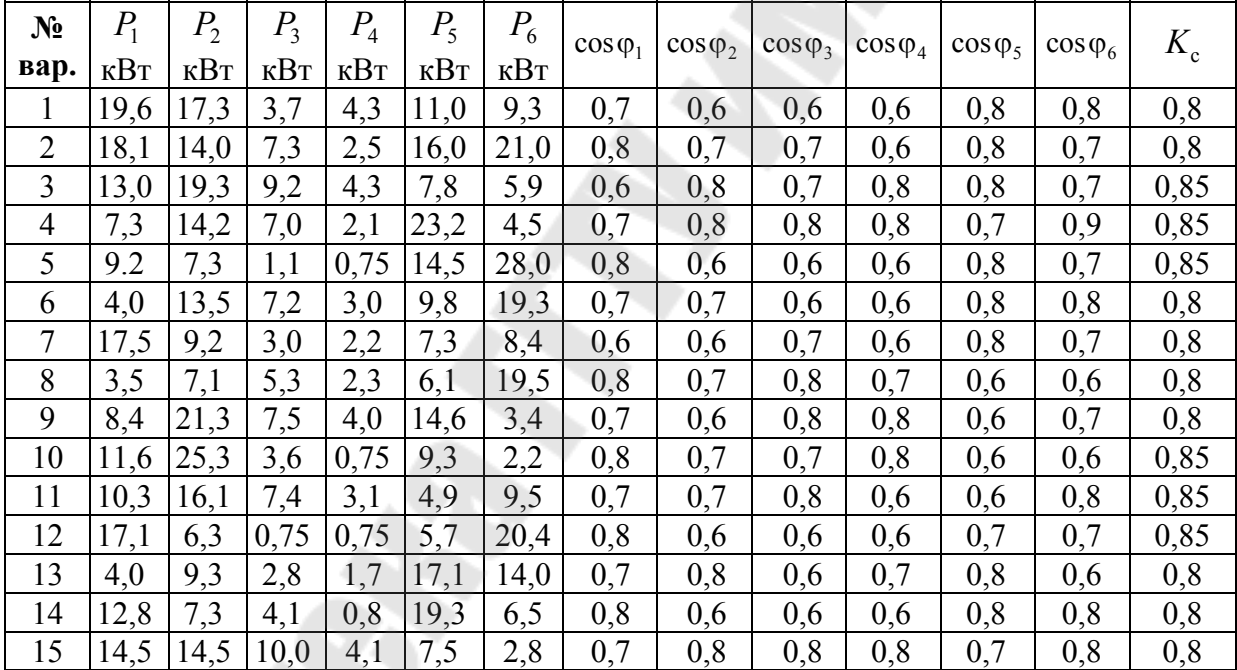

#### **Исходные данные**

# **5.2. Выбор автоматических выключателей**

Номинальные токи автоматического выключателя и расцепителя выбирают по длительному расчетному току линии:

$$
I_{\text{H.a}} \ge I_{\text{p}},\tag{5.7}
$$

$$
I_{\rm H,p} \ge I_{\rm p}.\tag{5.8}
$$

Ток срабатывания (отсечки) электромагнитного или комбинированного расцепителя  $(I_{\text{cn,p}})$  проверяется по пиковому току линии  $I_{\text{max}}$ .

$$
I_{\rm cp.p} \ge 1,25I_{\rm nuk},\tag{5.9}
$$

Ток срабатывания расцепителя устанавливается изготовителем в зависимости от *I*<sub>н.р</sub>

$$
I_{\rm cp.p} = K_{\rm ro} \cdot I_{\rm H.p},
$$

где *К*то – кратность тока отсечки.

С учетом (5.9) расчетное значение кратности тока отсечки определяется по выражению:

$$
K_{\rm TO} \ge \frac{1,25 \cdot I_{\rm max}}{I_{\rm H,p}},\tag{5.10}
$$

Селективность срабатывания последовательно включенных автоматических выключателей обеспечивается в тех случаях, когда их защитные характеристики не пересекаются. При отсутствии защитных характеристик каждый автомат на схеме сети по мере приближения к ИП должен иметь номинальный ток расцепителя не менее, чем на ступень выше, чем предыдущий.

### **Пример**

Рассчитать ток и выбрать автоматический выключатель для защиты от перегрузки и токов короткого замыкания. Электроприемником является асинхронный двигатель мощностью 11 кВт,  $\cos\varphi_{\text{H}} = 0.87$ ;  $\eta_{\text{H}} = 87.5$  %;  $\frac{I_{\text{II}}}{I} = 7.5$ н  $\frac{\Pi}{\Pi}$  = *I I* .

#### **Решение**

Определяем длительный расчетный ток

$$
I_{\rm p} = i_{\rm H} = \frac{P}{\sqrt{3} \cdot U \cdot \cos \varphi \cdot \eta} = \frac{11}{1,73 \cdot 0,38 \cdot 0,87 \cdot 0,875} = 22 \text{ A}.
$$

Выберем номинальный ток расцепителя из условия:

$$
I_{\text{H},p} \ge I_p \ge 22 \text{ A}.
$$

Автоматический выключатель серии ВА 51-25 с

$$
I_{H.a} = 25 \text{ A}, I_{H.p} = 25 \text{ A}.
$$

Устанавливаем невозможность срабатывания автоматического выключателя при пуске:

$$
I_{\rm cp.p} \ge 1,25 \cdot I_{\rm muc}.
$$

На электромагнитном расцепителе ток трогания установлен на  $10 \cdot I_{\text{H},p}$ , значит  $I_{\text{cp},p} = 250 \text{ A}.$ 

Максимальный кратковременный ток

$$
I_{\text{max}} = I_{\text{n}} = 22 \cdot 7,5 = 165 \text{ A};
$$
  
\n
$$
I_{\text{cp.p}} \ge 1,25 \cdot I_{\text{max}} = 1,25 \cdot 165 = 206,3 \text{ A}; 250 \text{ A} > 206,3 \text{ A}.
$$

# **ЗАДАНИЕ № 5.2**

Рассчитать токи электроприемников и выбрать автоматические выключатели в распределительном шкафу серии ПР8501 (рис. 5.2).

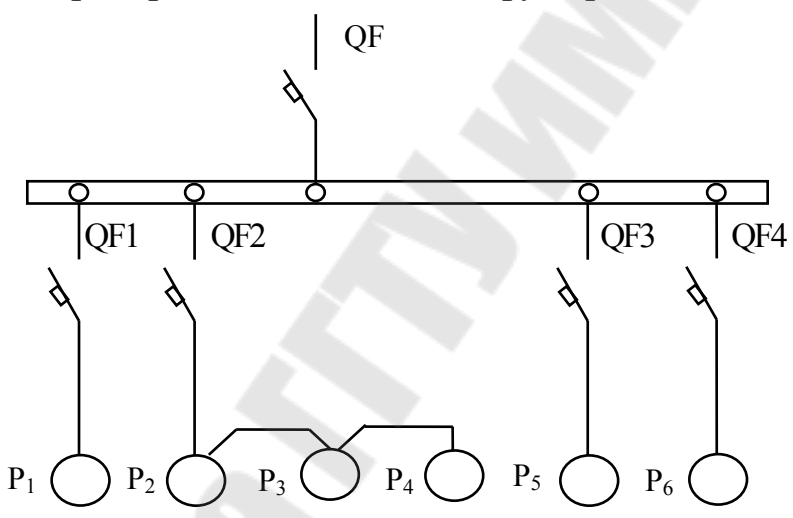

*Рис. 5.2*. Схема распределительной сети

**Исходные данные**

*Таблица 5.2* 

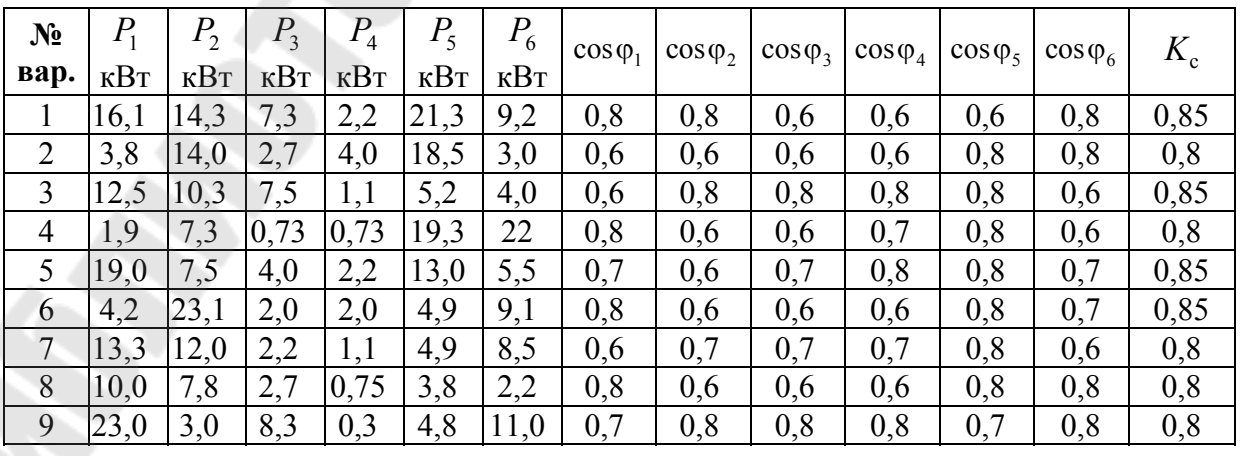

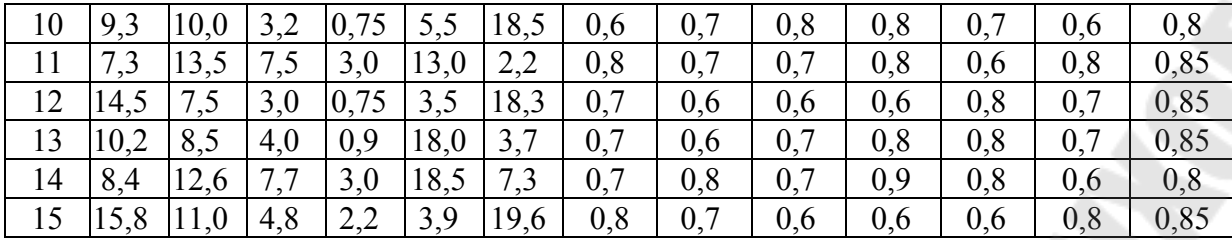

### **5.3. Выбор магнитных пускателей**

Электромагнитный пускатель – это коммутационный аппарат, который предназначен для управления электродвигателей переменного тока.

В исполнении с тепловыми реле пускатели также защищают управляемые электродвигатели от перегрузок недопустимой продолжительности и от токов, возникающих при обрыве одной из фаз.

Номинальные токи магнитных пускателей выбирают по длительному расчетному току:

$$
I_{H \text{.MH}} \ge I_p. \tag{5.11}
$$

Номинальные токи тепловых реле  $I_{\scriptscriptstyle\rm H}$  выбирают по длительному расчетному току:

$$
I_{\text{H,T}} \ge I_{\text{p}}.\tag{5.12}
$$

# **Пример**

Рассчитать ток и выбрать уставку теплового реле серии РТЛ магнитного пускателя ПМЛ, защищающего от перегрузки электродвигатель мощностью 5,5 кВт,  $\cos \varphi_{\text{H}} = 0.85$ ,  $\eta_{\text{H}} = 85.5 \%$ .

#### **Решение**

Определяем длительный расчетный ток электродвигателя

$$
I_{\rm p} = i_{\rm H} = \frac{P_{\rm H}}{\sqrt{3} \cdot U \cdot \cos \varphi \cdot \eta} = \frac{5,5}{1,73 \cdot 0,38 \cdot 0,85 \cdot 0,855} = 11,6 \text{ A}.
$$

Выбираем магнитный пускатель серии ПМЛ200004 второй величины с РТЛ-101604,  $I_{\text{HOM T.D}} = 14 \text{ A}$ .

### **ЗАДАНИЕ № 5.3**

Рассчитать ток и выбрать уставки тепловых реле магнитных пускателей для защиты электродвигателей от перегрузки.

*Таблица 5.3* 

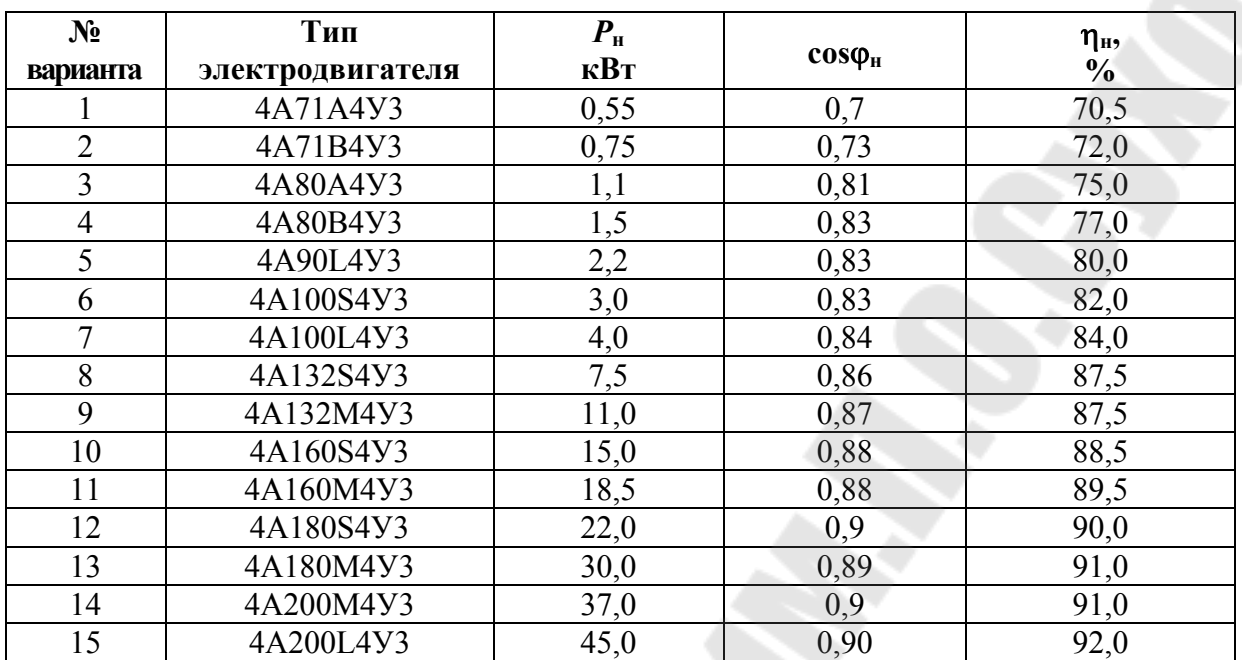

**Технические данные электродвигателей**

# **5.4. Выбор сечений проводов и кабелей по допустимому нагреву электрическим током**

**Краткие теоретические сведения**. При протекании по проводнику (провод, кабель, шина) электрического тока происходит его нагрев, изменяющий физические свойства проводника. Чрезмерный нагрев опасен для изоляции, вызывает перегрев контактных соединений, перегорание проводника, что может привести к пожару или взрыву при неблагоприятных условиях окружающей среды.

Максимальная температура нагрева проводника, при которой изоляция его сохраняет диэлектрические свойства и обеспечивается надежная работа контактов, называется предельно допустимой, а наибольший ток, соответствующий этой температуре – длительно допустимым током по нагреву.

Величина длительно допустимого тока для проводников зависит от его материала, сечения, изоляции, условий охлаждения и т.д.

Установлен длительно допустимая температура жилы проводника – 50 ...  $80^{\circ}$ С (в зависимости от типа изоляции и напряжения). Установлена также нормативная (условная) температура окружающей среды  $[1, 2]$  (25°С – при прокладке проводников внутри и вне помещений в воздухе,  $15^{\circ}C -$ при прокладке в земле и в воде).

Длительно допустимый ток по нагреву при заданных температурных условиях (допустимой температуры нагрева жил и температуры окружающей среды по нормам) материала проводника и его сечения определяется из уравнения теплового баланса для проводника [1].

Для практических расчетов пользуются готовыми таблицами длительно допустимых токов по нагреву проводников из различных материалов при различных условиях прокладки [1].

Для выбора сечения проводника по условиям нагрева токами нагрузки сравниваются расчетный  $(I_\mathfrak{p})$  и допустимый  $(I_\mathfrak{g}$ <sub>лоп</sub>) токи для проводника принятой марки и с учетом условий его прокладки. При этом должно соблюдаться соотношение

$$
I_{\text{non}} \ge \frac{I_{\text{p}}}{K_{\text{n}}},\tag{5.13}
$$

где *К*<sup>п</sup> – поправочный коэффициент, корректирующий допустимый ток на условия прокладки проводов и кабелей, зависящий от температуры земли и воздуха (табл. 4.1);

p *I* – расчетный ток длительного режима работы электроприемника (электроприемников); для одиночного электроприемника за расчетный ток принимается его номинальный ток, для группы электроприемников, при количестве их до трех – ток, равный сумме номинальных токов электроприемников – расчетный ток, определяемый одним из существующих методов расчета (обычно методом упорядоченных диаграмм).

Допустимые длительные токи для проводов и кабелей, прокладываемых в коробах, следует принимать по табл. 1.3.4-1.3.7 ПУЭ, как для одиночных проводов и кабелей, проложенных открыто (в воздухе), с применением снижающих коэффициентов, указанных в табл. 5.4.

**Поправочные коэффициенты на токи для кабелей, неизолированных и изолированных проводов и шин в зависимости от температуры земли и воздуха**

![](_page_46_Picture_584.jpeg)

#### Снижающий коэффициент для проводов и кабелей, прокладываемых в коробах

![](_page_47_Picture_66.jpeg)

На период ликвидации послеаварийного режима продолжительностью не более 6 ч в сутки в течение 5 суток допускается перегрузка для кабелей: с полиэтиленовой изоляцией до 10 % номинальной нагрузки; с поливинилхлоридной – до 15 %, с бумажной – до 25 % [1].

По механической прочности минимальное сечение алюминиевых проводников должно быть не менее 2,5 мм<sup>2</sup>, для медных - 1,5мм<sup>2</sup>.

Выбранные по нагреву проводники должны быть согласованы с защитным аппаратом:

$$
I_{\text{non}} \ge \frac{K_{3} \cdot I_{3}}{K_{\text{n}}},\tag{5.14}
$$

где  $K<sub>3</sub>$  – кратность длительно допустимого тока проводника по отношению к номинальному току;

 $I<sub>3</sub>$  – номинальный ток срабатывания защитного аппарата.

В сетях, не требующих защиты от перегрузки  $\kappa$ <sub>3</sub> принимают:

0,33 - для номинального тока плавкой вставки;

0,8 - для расцепителя автоматического выключателя с регулируемой обратно зависимой от тока характеристикой.

Для проводников с поливинилхлоридной и резиновой изоляцией в сетях с защитой от перегрузки для расцепителя автоматического выключателя  $K<sub>3</sub>$  принимают 1-1,25.

#### *Таблица 5.6*

#### **Поправочный коэффициент на допустимый длительный ток для кабелей, проложенных в земле, в зависимости от удельного сопротивления земли**

![](_page_48_Picture_548.jpeg)

*Таблица 5.7* 

### **Поправочный коэффициент на количество работающих кабелей, лежащих рядом в земле (в трубах или без труб)**

![](_page_48_Picture_549.jpeg)

# **ЗАДАНИЕ № 5.4**

Выбрать сечения жил проводов и кабелей по допустимому нагреву электрическим током. В табл. 5.8 для каждого варианта задания (графа 1) приведены следующие исходные данные: графа 2 – основные технические данные электроприемника ( $p_{\text{H}}$ ;  $U_{\text{H}}$ ;  $\eta_{\text{H}}$ ;  $\cos \varphi_{\text{H}}$ ;  $\pi / B$ ), создающего электрическую нагрузку на проводник или конкретное значение величины расчетной нагрузки проводников от группы электроприемников; графа 3 – расчетная температура окружающей среды (воздух, земля), в которой прокладываются проводники; графа 4– предполагаемая марка провода (кабеля), для которого необходимо выбрать сечение; графа 5 –предполагаемый способ прокладки проводов (кабелей); графа 6 – нормированная (максимальная) температура жил провода (кабеля), исходя из которой приводятся длительно допустимые токовые нагрузки.

# *Таблица 4.5*

![](_page_49_Picture_484.jpeg)

# **ПРАКТИЧЕСКОЕ ЗАНЯТИЕ № 6**

#### **Расчет осветительной сети**

Сечение жил проводов и кабелей для сети освещения можно определить [1] в зависимости от расчетного длительного значения токовой нагрузки при нормальных условиях прокладки по условию

$$
I_{\rm n} \ge I_{\rm p}/K_{\rm n} \,,\tag{6.1}
$$

- где  $I_{\textrm{\tiny{\tiny{H}}}}$  допустимый ток на стандартное сечение провода, А (длительно допустимые токовые нагрузки на провода и кабели приведены в приложении К);
	- p *I* расчетное значение длительного тока нагрузки, А;
	- *К*п поправочный коэффициент на условия прокладки (при нормальных условиях прокладки  $K<sub>n</sub>=1$ ).

Для выбора сечений проводов и кабелей по допустимому нагреву необходимо определить расчетные токовые нагрузки линий в амперах.

Расчетные максимальные токовые нагрузки определяют по формулам:

для однофазной сети

$$
I_{\rm p} = P_{\rm p}/U_{\rm \phi} \cos \varphi \tag{6.2}
$$

для трехфазной (пятипроводной) сети

$$
I_{\rm p} = P_{\rm p} / \sqrt{3} \cdot U_{\rm HOM} \cdot \cos \varphi \tag{6.3}
$$

для двухфазной с нулем, при равномерной загрузке фаз

$$
I_{\mathbf{p}} = P_{\mathbf{p}} \cdot U_{\phi} \cdot \cos \varphi \tag{6.4}
$$

Коэффициент мощности (cos ф) следует принимать:

1,0 – для ламп накаливания;

0,85 – для одноламповых светильников с люминесцентными лампами низкого давления;

0,92 – для много ламповых светильников с люминесцентными лампами низкого давления;

0,5 – для светильников с разрядными лампами высокого давления (ДРЛ, ДРИ);

0,85 – для светильников с разрядными лампами высокого давления, имеющими ПРА с конденсатором.

# **Пример 1**

Рассчитать сечение жил и выбрать провода для прокладки групповой сети электроосвещения производственного участка с нормальными условиями окружающей среды. Электрическая сеть однофазная трехпроводная напряжением 220 В. Провода прокладываются открыто. Групповая линия состоит из пяти ламп накаливания мощностью  $5\times100$  B<sub>T</sub>.

Коэффициент спроса освещения  $K_c = 1$ .

#### **Решение**

Определим расчетную мощность

$$
P_{\rm p} = \sum P_{\rm n};
$$
  

$$
P_{\rm p} = 5.100 = 500 \,\text{B}\text{T}.
$$

Определим расчетный ток:

$$
Ip = 500/220 = 2,27
$$
 A.

По механической порочности определено минимальное сечение жил проводов и составляет 2,5 мм<sup>2</sup>.

Выбираем провод с алюминиевыми жилами сечением 2,5 мм<sup>2</sup> имеющего длительно допустимый ток 20 А. Подставим в условие 2.4

20 A ,8 18 A.

Выбранное сечение удовлетворяет условию, следовательно, выбираем провод с алюминиевыми жилами марки АВВГ  $3\times2,5$  мм<sup>2</sup>.

Допустимая потеря напряжения в осветительной сети, т.е. потеря напряжения в линии от источника питания до последней лампы в ряду, подсчитывается по формуле

$$
\Delta U_{\text{p}} = 105 - U_{\text{min}} - \Delta U_{\text{r}},\tag{6.5}
$$

- где 105 напряжение холостого хода на вторичной стороне трансформатора, %;
	- $U_{\text{min}}$  наименьшее напряжение, допускаемое на зажимах источника света, % (принимается равным 95 %);
	- $\Delta U_{_{\rm T}}$  потери напряжения в силовом трансформаторе, приведенные к вторичному номинальному напряжению и зависящие от мощности трансформатора, его загрузки β и коэффициента мощности нагрузки, %.

Потери напряжения в трансформаторе можно определить по таблице 6.1, или по выражению

$$
\Delta U_{\rm T} = \beta (U_{\rm a} \cdot \cos \varphi + U_{\rm p} \cdot \sin \varphi), \tag{6.6}
$$

где  $\beta$  – коэффициент загрузки трансформатора;

 $U_{\rm a}$  и  $U_{\rm p}$  – активная и реактивная составляющие напряжения короткого замыкания транс форматора, которые определяются следующими выражениями:

$$
U_{\rm a} = \frac{P_{\rm K}}{P_{\rm HOM}} \cdot 100; \tag{6.7}
$$
  

$$
U_{\rm p} = \sqrt{U_{\rm K}^2 - U_{\rm a}^2}, \tag{6.8}
$$

где  $P_{\kappa}$  – потери короткого замыкания, кВт;

 $P_{\text{HOM}}$  – номинальная мощность трансформатора, кВ $\cdot$ А;

 $U_{\kappa}$  – напряжение короткого замыкания, %.

Значения  $P_k$  и  $U_k$  можно определить по таблице 6.2, а более точные значения приводятся в каталогах на трансформаторы.

*Таблица 6.2* 

![](_page_52_Picture_513.jpeg)

#### **Потери напряжения в трансформаторах**

 $*$  Для определения  $\Delta U_{\text{\tiny T}}$  его значение, найденное по таблице, следует умножить на фактическое значение коэффициента загрузки  $\beta$ .

Характеристика трансформаторов приведена в таблице 6.3.

Таблица 6.3

| Мощность<br>трансформатора,<br>$\kappa B \cdot A$ |             | 160  | 250 | 400 | 630  | 1000 | 1600 | 2500 |
|---------------------------------------------------|-------------|------|-----|-----|------|------|------|------|
| Потери, кВт                                       | D<br>XX     | 0,73 | .05 | .45 | 2,27 | 3,3  | 4.5  | 6,2  |
|                                                   | $P_{\rm_K}$ | 2,65 | 3,' | 5,5 | 7,6  | 1,6  | 16,5 | 23,5 |
| Напряжение, $U_{\kappa}$ %                        |             | 4,5  | 4,5 | 4,5 | 5,5  | 5,5  | 5.5  | 5,5  |

Значения  $P_{\kappa}$  и  $U_{\kappa}$ .

Потери напряжения при заданном значении сечения проводов можно определить по выражению

$$
\Delta U = M/C \cdot S \,. \tag{6.9}
$$

И, наоборот, при заданном значении потери напряжения можно определить сечение провода

$$
S = M/C \cdot \Delta U, \qquad (6.10)
$$

где  $M$  – момент нагрузки, кВт $\cdot$ м;

 $C$  – коэффициент, зависящий от материала провода и напряжения сети (определяется по таблице 6.4).

Таблица 6.4

![](_page_53_Picture_65.jpeg)

#### Значение коэффициента С

Метод определения момента нагрузки выбирается в зависимости от конфигурации сети освещения:

- в простом случае (рис. 6.1) момент определяется как произведение мощности ламп на длину участка сети

![](_page_53_Figure_14.jpeg)

Puc.  $6.1$ 

$$
M = P_{\mathsf{p}} \cdot L \tag{6.11}
$$

– в проектной практике осветительная сеть имеет более сложную конфигурацию (рис. 6.2), тогда момент нагрузки можно определить по выражению

![](_page_54_Figure_2.jpeg)

$$
M = P_1 \cdot L_1 + P_2(L_1 + L_2) + P_3(L + L_2 + L_3) =
$$
  
= L<sub>1</sub>(P<sub>1</sub> + P<sub>2</sub> + P<sub>3</sub>) + L<sub>2</sub>(P<sub>2</sub> + P<sub>3</sub>) + L<sub>3</sub>P<sub>3</sub>. (6.12)

– для сети с равномерно распределенной нагрузкой момент нагрузки определяется, как произведение мощности ламп на половину длины групповой линии

$$
M = \sum P_p \cdot L + (L_1 + L_2)/2, \tag{6.13}
$$

где *L* – длина участка сети от группового щитка до первого светильника в ряду, м.

Для сети более сложной конфигурации, когда участки сети имеют разное количество фазных проводов, определяется приведенный момент по выражению

$$
M_{\rm np} = \sum M + \alpha \sum m \,, \tag{6.14}
$$

где *M* – сумма моментов данного и всех последующих по направлению тока участков с тем же числом проводов в линии, что и на данном участке;

*m* – сумма моментов питаемых через данный участок линии с иным числом проводов, чем на данном участке;

 – коэффициент приведения моментов (определяется по таблице 6.5).

*Таблица 6.5* 

![](_page_55_Picture_510.jpeg)

#### **Значение коэффициентов приведения моментов**

Расчет сети на наименьший расход проводникового материала ведется по формуле

$$
S = \sum M + \alpha \sum m / C \cdot \Delta U_p, \qquad (6.15)
$$

где  $\Delta U_{\rm p}$  – расчетные потери напряжения, %, допустимые от начала

данного участка до конца сети.

Последовательно определяются сечения на всех участках сети освещения, начиная от участка ближайшего к источнику питания и округляются до ближайшего большего значения стандартного ряда. По выбранному сечению данного участка определяются потери напряжения в нем. Последующие участки сети рассчитываются по разности между расчетной потерей напряжения и потерями до начала каждого участка.

# **Пример**

Определить момент нагрузки для групповой сети электроосвещения (рис. 6.3) и выбрать сечение проводов, при условии, что допустимая потеря напряжения  $(\Delta U_{\rm p})$  для группового щитка ЩО равна 2,5 %.

#### **Решение**

Определим момент нагрузки по формуле 6.11

$$
M = 25(1000 + 1000 + 1000) + 12(1000 + 1000) + 6 \cdot 1000 =
$$

$$
= (75 + 24 + 6) \cdot 1000 = 105 \text{ kBr} \cdot \text{m}.
$$

Определим сечение провода по формуле 6.10

$$
S = 105/44 \cdot 2,5 = 0,95
$$
 mm<sup>2</sup>.

Ближайшее большее стандартное сечение провода 2,5 мм<sup>2</sup>, следовательно для подключения ряда светильников удовлетворяет пятижильный кабель сечением  $5 \times 2.5$  мм<sup>2</sup>.

![](_page_56_Figure_0.jpeg)

*Рис. 6.3* Схема к примеру 2

# **ЗАДАНИЕ**

Выберите сечение алюминиевых проводников осветительной сети напряжением 220/380В, схема которой показана на рисунке 6.4. Питающая и групповые С1, С2 и С3 линии выполнены кабелем АВВГ, проложенным на тросе. Линия С1 питает светильники с люминесцентными лампами, С2 – светильники с лампами накаливания и Сз – светильниками с лампами ДРЛ. Исходные данные приведены в таблице 6.6.

### **Исходные данные к заданию**

![](_page_57_Picture_182.jpeg)

# **ПРАКТИЧЕСКОЕ ЗАНЯТИЕ № 7**

# **Выбор числа и мощности силовых трансформаторов потребительских ТП 6-10/0,4 кВ**

# **Краткие теоретические сведения**

Выбор числа и мощности силовых трансформаторов на потребительских подстанциях 6-10/0,4 кВ определяется величиной и характером электрических нагрузок, требуемой надежностью электроснабжения, территориальным размещением нагрузок и перспективным их изменением и выполняется при необходимости достаточного обоснования на основании технико-экономических расчетов.

Под экономическим режимом работы трансформаторов понимается режим, который обеспечивает минимальные потери мощности в трансформаторах. В данном случае решается задача выбора оптимального количества работающих трансформаторов.

Такие ТП могут быть экономичны и в плане максимального приближения напряжения 6-10 кВ к электроприемникам, уменьшая протяженность сетей до 1 кВ за счет децентрализации трансформирования электрической энергии. В этом случае вопрос решается в пользу применения двух однотрансформаторных по сравнению с одной двухтрансформаторной подстанцией.

Электроснабжение населенного пункта, микрорайона города, цеха, группы цехов или всего предприятия может быть обеспечено от одной или нескольких ТП. Целесообразность сооружения одно- или двухтрансформаторных подстанций определяется в результате технико-экономического сравнения нескольких вариантов системы электроснабжения. Критерием выбора варианта является минимум приведенных затрат на сооружение системы электроснабжения. Сравниваемые варианты должны обеспечивать требуемый уровень надежности электроснабжения.

В системах электроснабжения промышленных предприятий наибольшее применение нашли следующие единичные мощности трансформаторов: 630, 1000, 1600 кВА, в электрических сетях городов - 400, 630 кВ $\cdot$ А. Практика проектирования и эксплуатации показала необходимость применения однотипных трансформаторов одинаковой мощности, так как разнообразие их создает неудобства в обслуживании и вызывает дополнительные затраты на ремонт.

В общем случае выбор мощности трансформаторов производится на основании следующих основных исходных данных: расчетной нагрузки объекта электроснабжения, продолжительности максимума нагрузки, темпов роста нагрузок, стоимости электроэнергии, нагрузочной способности трансформаторов и их экономической загрузки.

Основным критерием выбора единичной мощности трансформаторов при технико-экономическом сравнении вариантов является, как и при выборе количества трансформаторов, минимум приведенных затрат.

Ориентировочно выбор единичной мощности трансформаторов может выполняться по удельной плотности расчетной нагрузки (кВ $\cdot$ А/м<sup>2</sup>) и полной расчетной нагрузки объекта (кВ $\cdot$ А). При удельной плотности нагрузки до 0,2 кВ $\cdot$ А/м<sup>2</sup> и суммарной нагрузке до 3000 кВА целесообразно применять трансформаторы 400; 630; 1000 кВ·А с вторичным напряжением 0,4/0,23 кВ. При удельной плотности и суммарной нагрузки выше указанных значений более экономичны трансформаторы мощностью 1600 и 2500 кВ·А.

Однако эти рекомендации не являются достаточно обоснованными в следствие быстроменяющихся цен на электрооборудование и, в частности, ТП.

В проектной практике трансформаторы ТП часто выбирают по расчетной нагрузке объекта и рекомендуемым коэффициентам экономической загрузки трансформаторов ( $B_{32} = S_p / S_{\text{HT}}$ ), в соответствии с данными табл. 7.1.

*Таблица 7.1* 

![](_page_59_Picture_561.jpeg)

**Рекомендуемые коэффициенты загрузки трансформаторов цеховых ТП**

При выборе мощности трансформаторов важным является правильный учет их нагрузочной способности, под которой понимается совокупность допустимых нагрузок, систематических и аварийных перегрузок из расчета теплового износа изоляции трансформатора. Если не учитывать нагрузочную способность трансформаторов, то можно необоснованно завысить их номинальную мощность, что экономически нецелесообразно.

На значительном большинстве подстанций нагрузка трансформаторов изменяется и в течение продолжительного времени остается ниже номинальной. Значительная часть трансформаторов выбирается с учетом послеаварийного режима, и поэтому в нормальном режиме они остаются длительное время недогруженными. Кроме того, силовые трансформаторы рассчитываются на работу при допустимой температуре окружающей среды, равной +40°С. В действительности они работают в обычных условиях при температуре среды до 20 ... 30°С. Следовательно, силовой трансформатор в определенное время может быть перегружен с учетом рассмотренных выше обстоятельств без всякого ущерба для установленного ему срока службы (20 ... 25° лет).

На стадии проектирования подстанций можно использовать типовые графики нагрузок или в соответствии с рекомендациями, также предлагаемыми в [3] выбирать мощность трансформаторов по условиям аварийных перегрузок.

Тогда для подстанций, на которых возможна аварийная перегрузка трансформаторов (двухтрансформаторные, однотрансформаторные с резервными связями по вторичной стороне), если известна расчетная нагрузка объекта  $S_p$  и коэффициент допустимой аварийной перегрузки  $K_{3,ab}$ , номинальная мощность трансформатора определяется, как:

$$
S_{\text{H.T}} = \frac{S_{\text{p}}}{K_{\text{3.8B}}}.\tag{7.1}
$$

Следует также отметить, что нагрузка трансформатора свыше его номинальной мощности допускается только при исправной и полностью включенной системе охлаждения трансформатора.

Что касается типовых графиков, то на настоящее время они разработаны для ограниченного количества узлов нагрузок.

Так как выбор количества и мощности трансформаторов, в особенности потребительских подстанций 6-10/0,4-0,23 кВ, определяется часто в основном экономическим фактором, то существенным при этом является учет компенсации реактивной мощности в электрических сетях потребителя. Компенсируя реактивную мощность в сетях до 1 кВ, можно уменьшить количество ТП 10/0,4, их номинальную мощность. Особенно это существенно для промышленных потребителей, в сетях до 1 кВ которых приходиться компенсировать значительные величины реактивных нагрузок. Существующая методика по компенсации реактивной мощности в электрических сетях промышленных предприятий и предполагает выбор мощности компенсирующих устройств с одновременным выбором количества трансформаторов подстанций и их мощности [4].

Выбор мощности силовых трансформаторов может быть выполнен следующим образом:

*в сетях промышленных предприятий:*

а) единичную мощность трансформаторов необходимо выбирать в соответствии с рекомендациями удельной плотности расчетной нагрузки и полной расчетной нагрузки объекта;

б) количество трансформаторов подстанции и их номинальную мощность следует выбирать в соответствии с указаниями по проектированию компенсации реактивной мощности в электрических сетях промышленных предприятий [4];

в) выбор мощности трансформаторов должен осуществляться с учетом рекомендуемых коэффициентов загрузки и допустимых аварийных перегрузок трансформаторов;

г) при наличии типовых графиков нагрузки выбор следует вести в соответствии с ГОСТ 14209-85 с учетом компенсации реактивной мощности в сетях до 1 кВ;

*в городских электрических сетях:*

а) имея в наличии типовые графики нагрузки подстанции, выбор мощности трансформаторов следует выполнять в соответствии с ГОСТ 14209-85;

б) зная вид нагрузки подстанции, при отсутствии типовых графиков ее, выбор целесообразно выполнять в соответствии с методическими указаниями института "Белэнергосетьпроект".

## **Пример**

Выбрать количество и мощность трансформатора цеховой ТП по следующим исходным данным:  $P_p = 250 \text{ kBr}$ ,  $Q_p = 270 \text{ kgap}$ ; категория электроприемников цеха по степени надежности электроснабжения  $-3$ .

#### **Решение**

Полная расчетная мощность цеха

$$
S_p = \sqrt{P_p^2 + Q_p^2} = \sqrt{250^2 + 270^2} = 368 \text{ KB} \cdot \text{A}.
$$

По расчетной мощности (368 кВ $\cdot$ А) и требуемому уровню надежности электроснабжения (3 категория электроприемников) можно принять однотрансформаторную подстанцию с мощностью трансформатора  $S_{\text{HT}} = 400 \text{ kB} \cdot \text{A}$ .

Коэффициент загрузки трансформатора составит

$$
K_{\rm s} = \frac{S_{\rm HT}}{S_{\rm p}} = \frac{368}{400} = 0.92,
$$

что удовлетворяет соответствующим требованиям (табл. 7.1).

# **ЗАДАНИЕ № 7.1**

1. Выполнить выбор количества и мощности силовых трансформаторов цеховой комплектной трансформаторной подстанции (КТП) по исходным данным, приведенным в табл. 5.2. Вариант задания указывается преподавателем. При выборе двухтрансформаторной подстанции для питания электроприемников 1 и 2 категории по надежности электроснабжения считать, что допустимая аварийная перегрузка составляет  $1, 5 \cdot S_{\text{HT}}$ .

2. Составить принципиальную электрическую схему выбранной КТП.

*Таблица 7.2* 

![](_page_62_Picture_403.jpeg)

**Исходные данные**

![](_page_63_Picture_71.jpeg)

# **ПРАКТИЧЕСКОЕ ЗАНЯТИЕ № 8**

# **Расчет снижения потерь электроэнергии от внедрения мероприятий по повышению качества электроэнергии**

#### **Общие сведения**

Мероприятия по повышению качества электроэнергии приводят к снижению ее потерь. Для практических расчетов снижения потерь электроэнергии от внедрения мероприятий по повышению качества электроэнергии в соответствии [6] могут использоваться следующие мероприятия:

– снижение потерь мощности в линии за счет симметрирования токовых нагрузок фаз;

– снижение потерь мощности в трехфазном оборудовании;

– снижение потерь мощности в линии за счет снижения токов и напряжений высших гармоник.

Снижение потерь мощности, кВт, в линии за счет симметрирования токовых нагрузок фаз:

$$
\delta P_{\scriptscriptstyle{A\mathcal{E}}} = \frac{R}{10^3} \sum_{i=1}^{3} (I_{iH}^2 - I_{iK}^2), \tag{8.1}
$$

где *<sup>i</sup>*<sup>н</sup> *I* и *<sup>i</sup>*<sup>к</sup> *I* – токовые нагрузки фаз до и после симметрирования.

При известных значениях токов обратной последовательности  $I_{2n}$  и  $I_{2\kappa}$  до и после симметрирования снижение потерь определяется:

$$
\delta P_{\scriptscriptstyle{A\epsilon}} = \frac{3R}{10^3} (I_{\scriptscriptstyle{2H}}^2 - I_{\scriptscriptstyle{2K}}^2). \tag{8.2}
$$

Снижение потерь мощности в трехфазном оборудовании (трансформаторах, вращающихся машинах, БК):

$$
\delta P_{\varepsilon} = \frac{S}{10^4} \cdot k_{\varepsilon} \cdot (K_{2U(\text{H})}^2 - K_{2U(\text{K})}^2), \tag{8.3}
$$

где *S* – номинальная мощность оборудования, кВА;

 $k_{\varepsilon}-$  коэффициент, определяющийся по таблице 8.1;

 $K_{2U(\textrm{\tiny{H}})}$  и  $K_{2U(\textrm{\tiny{K}})}$  – коэффициенты несимметрии напряжений по обратной последовательности до и после симметрирования.

Снижение потерь мощности в линии за счет снижения токов и напряжений высших гармоник определяется:

для линий электропередач:

$$
\delta P_{\pi,\Gamma} = \frac{R}{10^3} \sum_{n=2}^{\infty} \alpha_{(n)} (I_{nH}^2 - I_{nK}^2); \tag{8.4}
$$

для электрооборудования:

$$
\delta P_{\rm r} = \frac{S}{10^4} \cdot K_{\rm r} \cdot \sum_{n=2}^{\infty} b_{(n)} \cdot (U_{n(\rm H)}^2 - U_{n(\rm k)}^2), \tag{8.5}
$$

где *K*<sup>г</sup> – коэффициент, определяется по таблице 8.1;

 $\alpha_n$  *n*  $b_n$  – коэффициенты, определяющиеся по таблице 8.2;

*n I* и *U<sup>n</sup>* – соответственно токи и напряжения гармоник до и после проведения мероприятий по снижению несинусоидальности в % от основной гармоники.

*Таблица 8.1.* 

![](_page_65_Picture_446.jpeg)

**Значение коэффициентов** *k* **и** *K*<sup>г</sup> **для различных видов оборудования**

*Таблица 8.2.* 

# **Значение коэффициентов**  $\alpha_n$  и  $b_n$  для различных видов оборудования

![](_page_65_Picture_447.jpeg)

Задание: Рассчитать снижение потерь мощности в:

- цеховых трансформаторах 6-10кВ;

- асинхронных двигателях;
- синхронных двигателях без демпферной обмотки;

- батареях конденсаторов, происходящие при проведении мероприятий, в результате которых происходит снижение коэффициентов несимметрии напряжений по обратной последовательности и снижения соответствующих высших гармоник. Исходные данные приведены в таблице 8.3.

Таблица 8.3

![](_page_66_Picture_32.jpeg)

# **Список используемой литературы**

- 1. Правила устройства электроустановок / Минэнерго СССР. 6-е изд., перераб. и доп. – М.: Энергоатомиздат, 1985. – 640 с.
- 2. Радкевич В.Н. Проектирование систем электроснабжения. Учебник для учащихся электротехнических специальностей средних специальных учебных заведений. – Минск, НПООО, "ПИОН", 2001.
- 3. Ус А.Г., Евминов Л.И. Электроснабжение промышленных предприятий и гражданских зданий: Учебное пособие. – Мн.: НПОО "Пион", 2002. – 457 с.
- 4. ГОСТ 13109-97**.** Нормы качества электрической энергии в системах электроснабжения общего назначения, – Мн.: Гостстандарт РБ: Изд-во стандартов, 1998. –30 с.
- 5. Справочник по проектированию электроснабжения/ Под ред. Ю.Г. Барыбина и др. – М.: Энергоатомиздат, 1990. –576 с.
- 6 Железко Ю.С. Компенсация реактивной мощности и повышение качества электроэнергии. – Энергоатомиздат, 1985.–224с.

# **СОДЕРЖАНИЕ**

![](_page_68_Picture_224.jpeg)

**Бахмутская** Валентина Владимировна

# **ПОТРЕБИТЕЛИ ЭЛЕКТРОЭНЕРГИИ И ЭЛЕКТРОМАГНИТНАЯ СОВМЕСТИМОСТЬ**

**Практикум для студентов специальности 1-43 01 02 «Электроэнергетические системы и сети» дневной формы обучения**

> Подписано к размещению в электронную библиотеку ГГТУ им. П. О. Сухого в качестве электронного учебно-методического документа 06.09.11. Рег. № 29Е. E-mail: ic@gstu.by http://www.gstu.by